# **Hardware Reverse-engineering Tools** new threats - new opportunities

**The Common** 

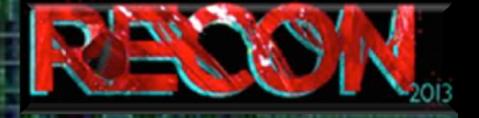

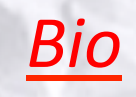

- 8 years in a security lab
- **Technology lover**
- Analysis techniques // exploits
- Involved from sample preparation to report writing
	- **Optical systems setup**
	- Sample preparation
	- Delayering
	- Imagery
		- Software developments

**HAND GALLA** 

an an

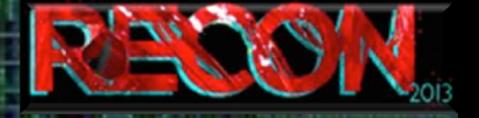

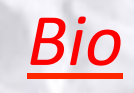

- Semi-invasive attacks
- Invasive attacks circuit edit
- Micro-probing
- Various experiments
	- **Photoemission**
	- AFM techniques
	- **Electrical glitch**

**HAND GALLAD** 

an an

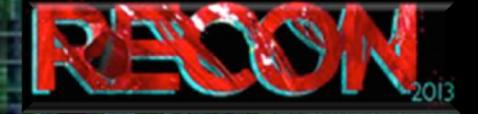

### **Talk Description**

- Focus on Hardware reverse engineering
- Evolution of the all process
	- Sample preparation
	- Imaging
	- Study
- Change in evaluation criterias
- **Future evolutions**

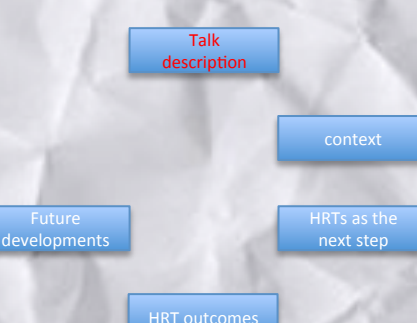

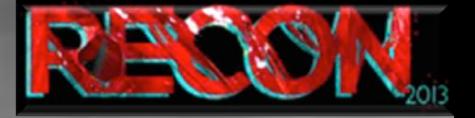

### *Context\$*

- Attacks summary
- Chip classification

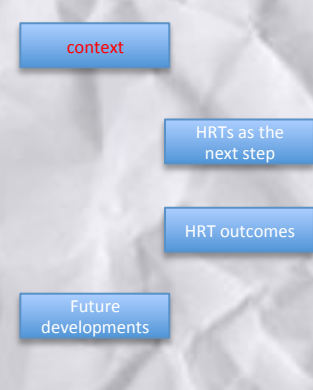

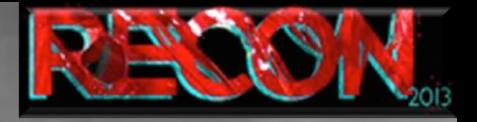

#### Non invasive attacks - VCC and Clk glitch

- Take advantage of the RTL technology
- Used to skip instructions or to disturb the normal execution
- Finding the glitch pattern is empirical  $\Rightarrow$
- $\Rightarrow$  The real effect stays hidden

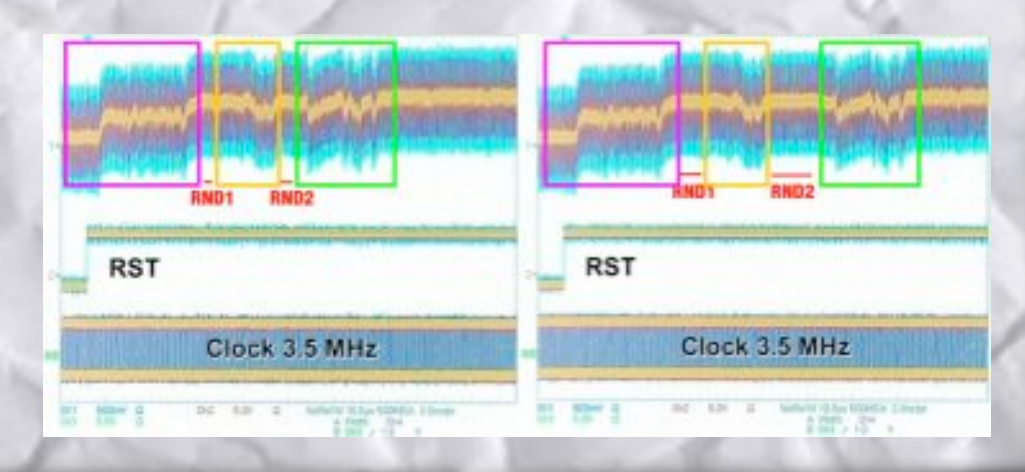

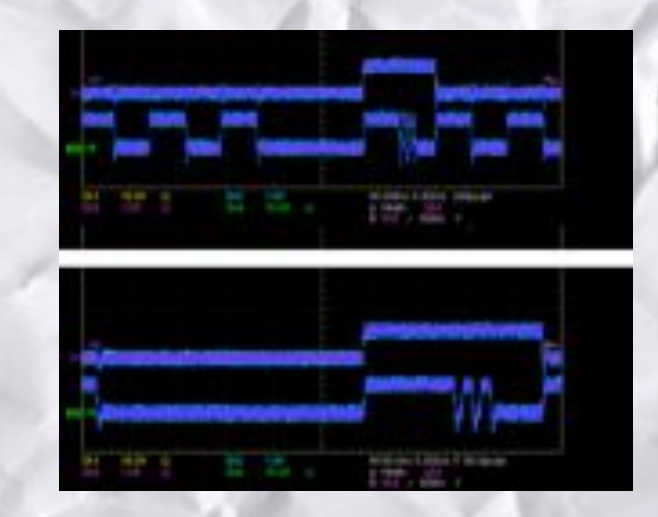

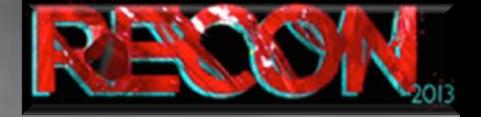

Context - Attacks summary

Semi-invasive attacks - Sample preparation techniques Partial opening - frontside

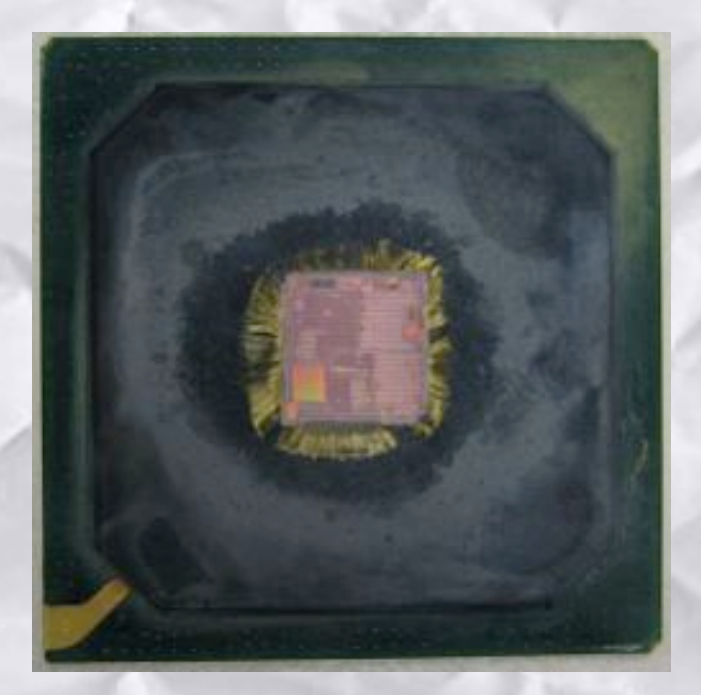

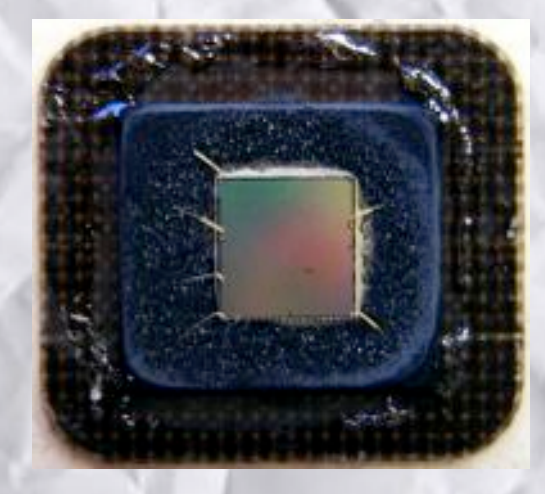

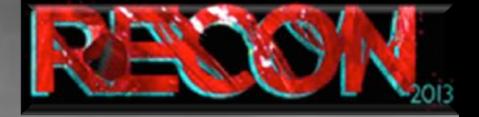

Context - Attacks summary

Semi-invasive attacks - Sample preparation techniques Repackaging

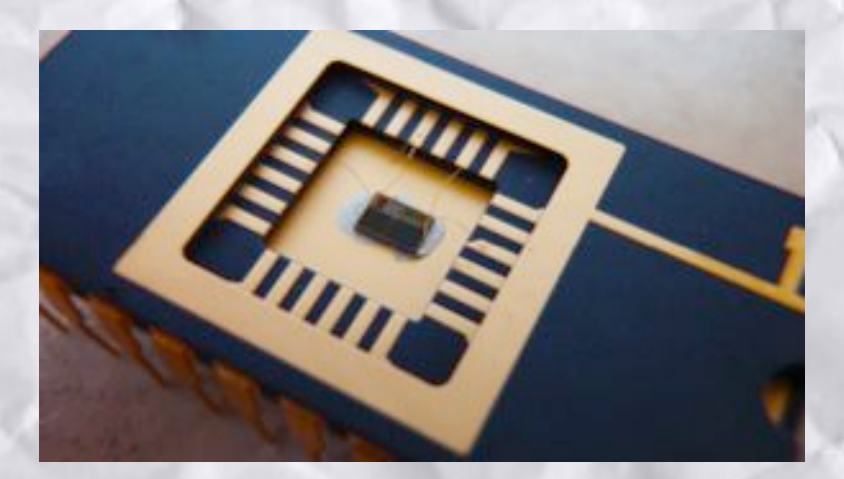

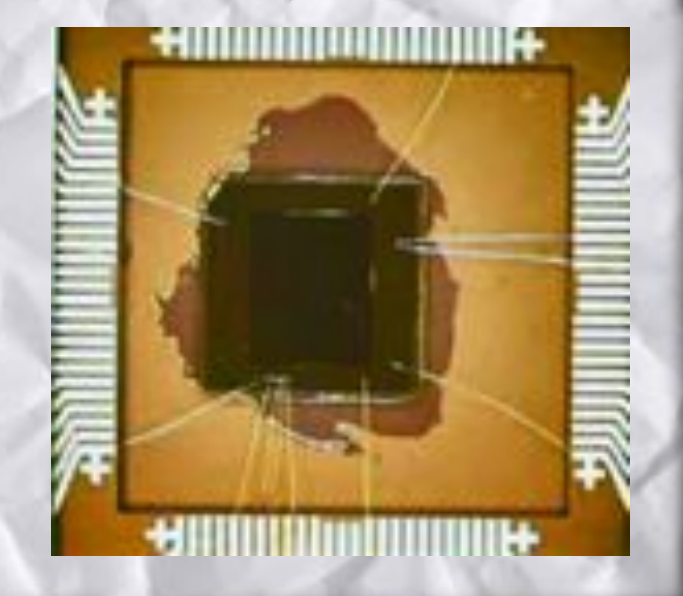

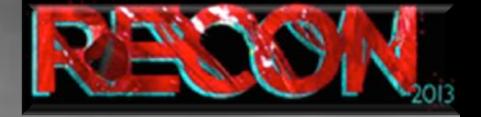

Context - Attacks summary

Semi-invasive attacks - Sample preparation techniques In situ:

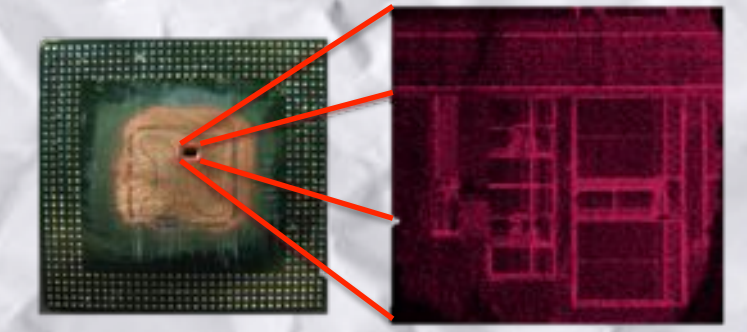

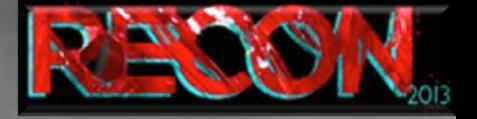

#### Semi-invasive attacks – Principle

*Context\$–\$A6acks\$summary\$*

- 1064 nm laser spot can induce transistor switch
- Silicon is « transparent » @1064 nm
- Metal planes prevent laser fault injection
- Fault is injected at a precise given location

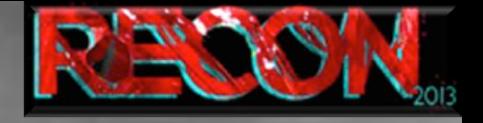

Context - Attacks summary

### **Semi-invasive attacks - Tests** Fishing:

- . Unknown timing
- . Vague localization
- . Trial and Error

=> Working ;-)

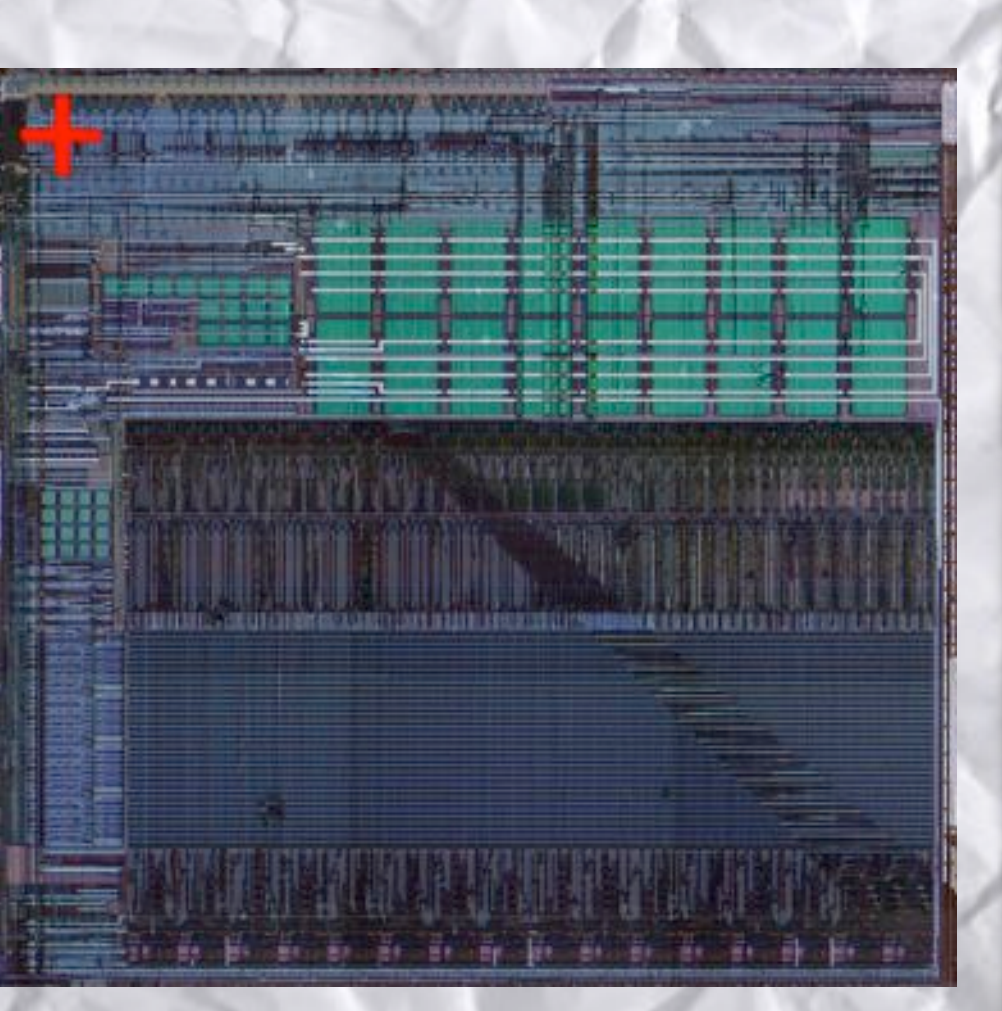

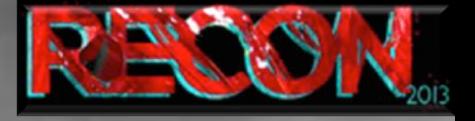

Semi-invasive attacks - Tests Automated fishing (a first step toward laser scan) :

- . XY stages for chip positioning
- . One position several laser pulses
- . Pass-fail from data returned by the device
- . One scan per timing of interest
- => Different effects

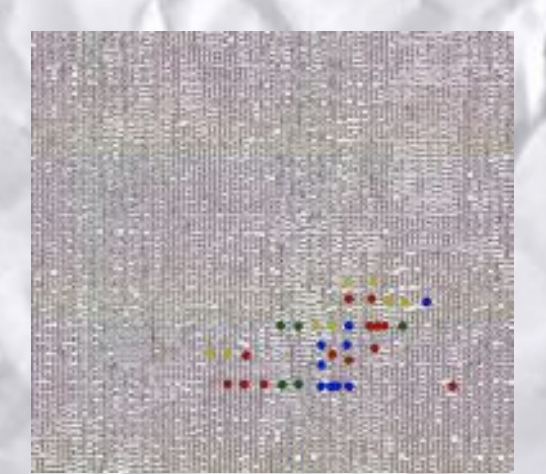

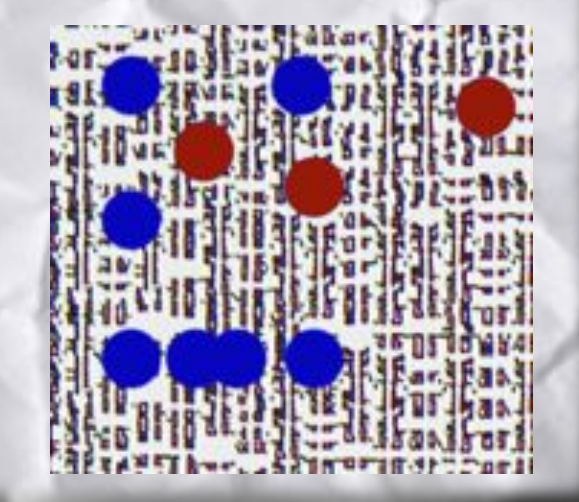

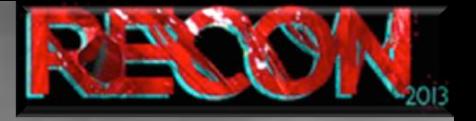

Semi-invasive attacks - Tests Targeted shot:

. Precise localization from laser scan image

. Timing still critical

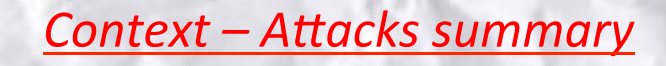

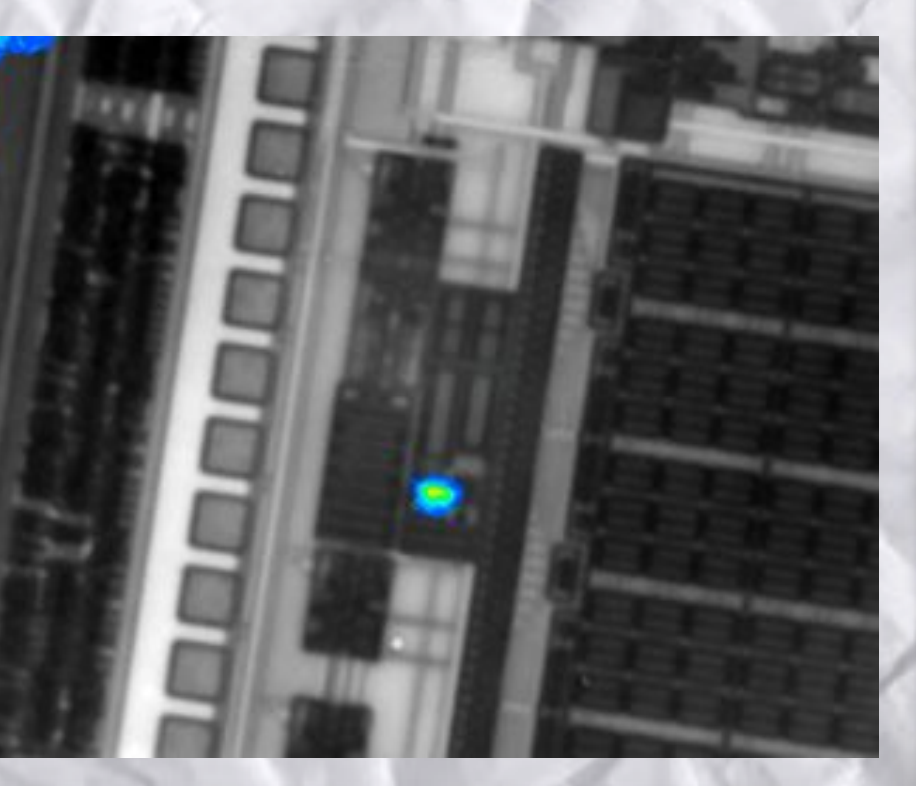

#### **Invasive attacks**

### Context - Attacks summary

Get access to the circuitry itself and apply modification for

- Shield bypass
- Embedded counter-measures deactivation
- Data extraction

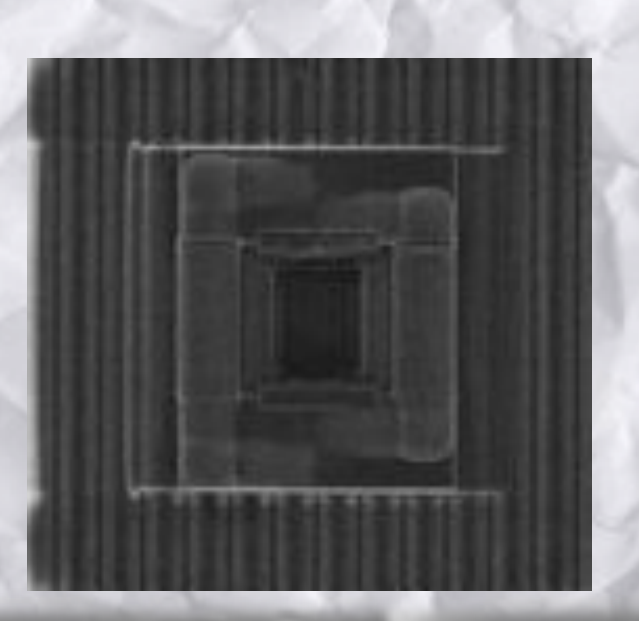

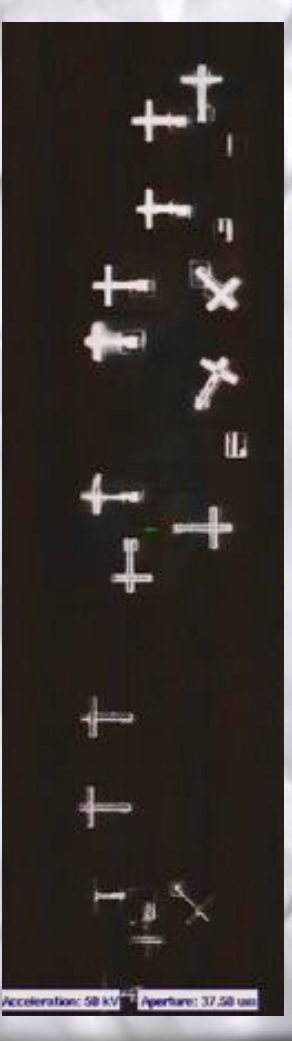

**Invasive attacks** The process: delayering and imaging

- Delayering requires skills and machinery
- Optical and / or SEM scan
- Pictures stitching is key
- Alignment of layers must be precise

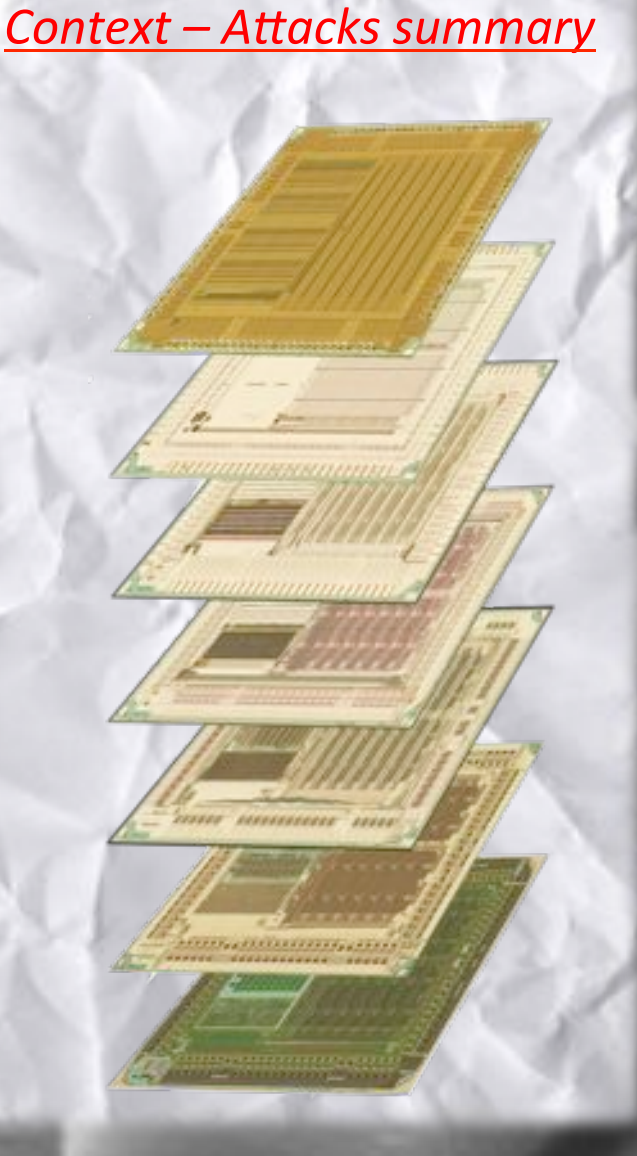

**Invasive attacks** *The process: optical imaging* 

Optical scans are fast to perform but :

- Good tilt setup for high resolution scan is a nightmare (narrow depth of field)
- Small features become invisible with technology size reduction
- Oxide layers are light transparent (every deeper layer is visible)
- Pictures lack information such as vias

**Context – Imaging techniques** 

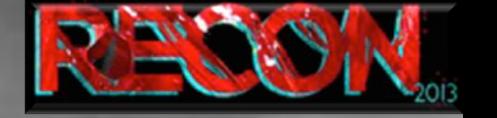

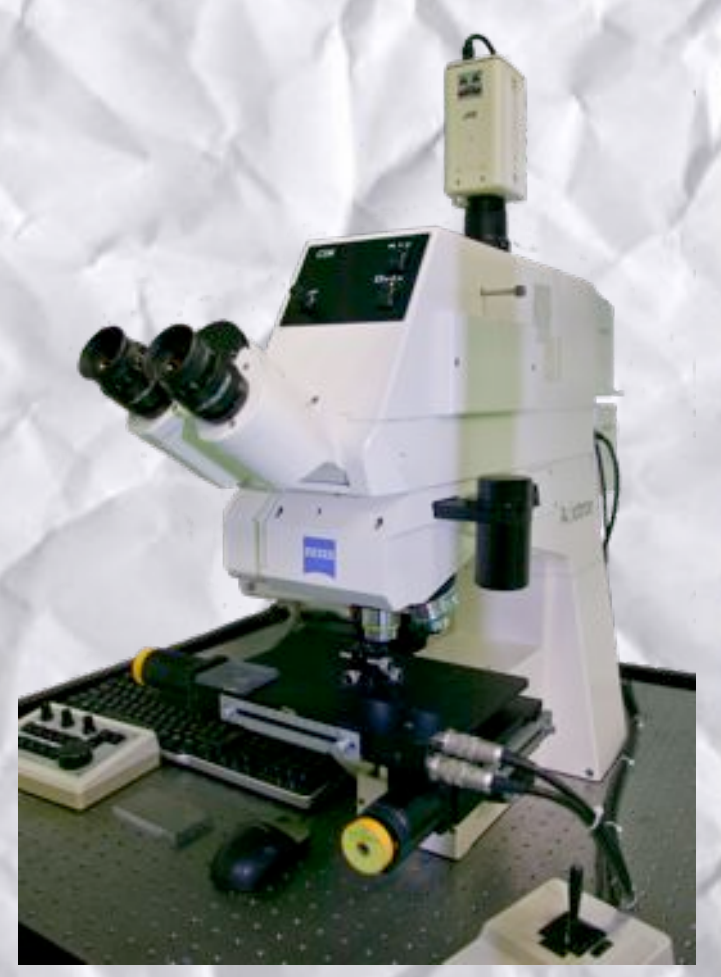

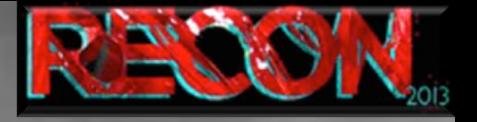

**Invasive attacks** The process : SEM imaging

SEM scan are slow (hours range) and pictures are distorted but :

- Depth of field is bigger
- Resolution is higher
- Oxide layers are not transparent (one visible layer at a time)

### **Context - Imaging techniques**

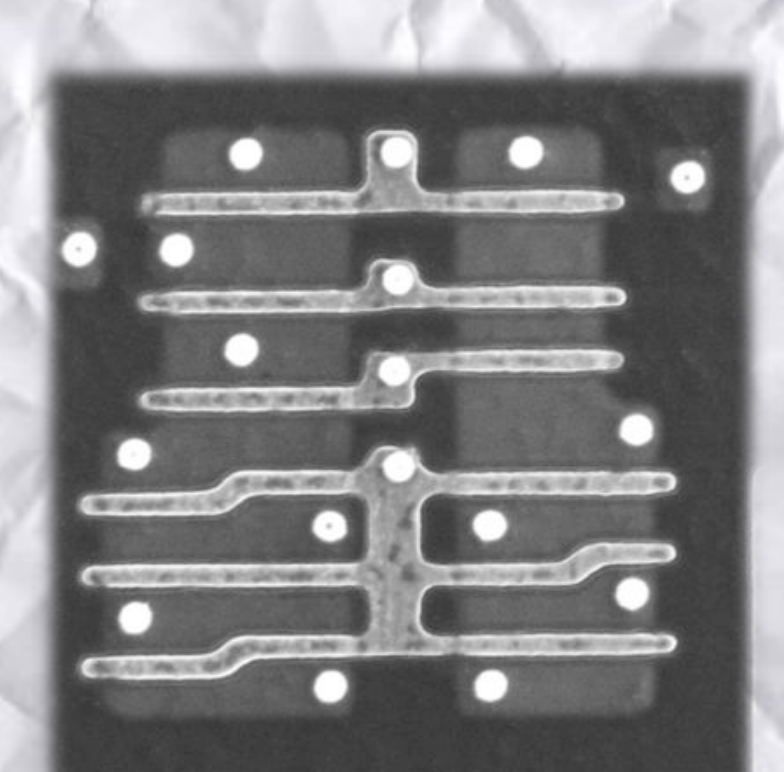

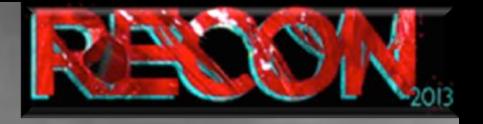

### **Invasive attacks** The process: "Reverse-engineering"

- Intensive use of pictures
- Generate a test procedure
- Localize points of interests

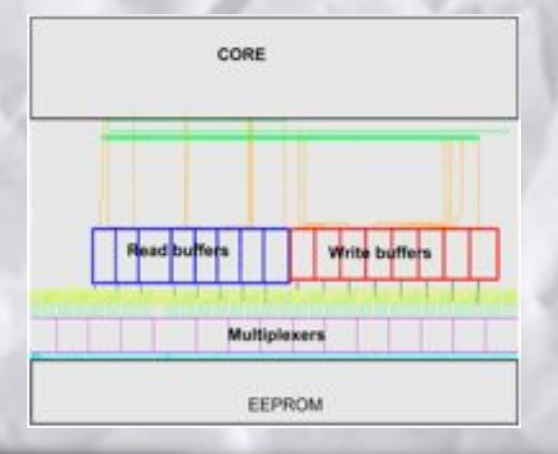

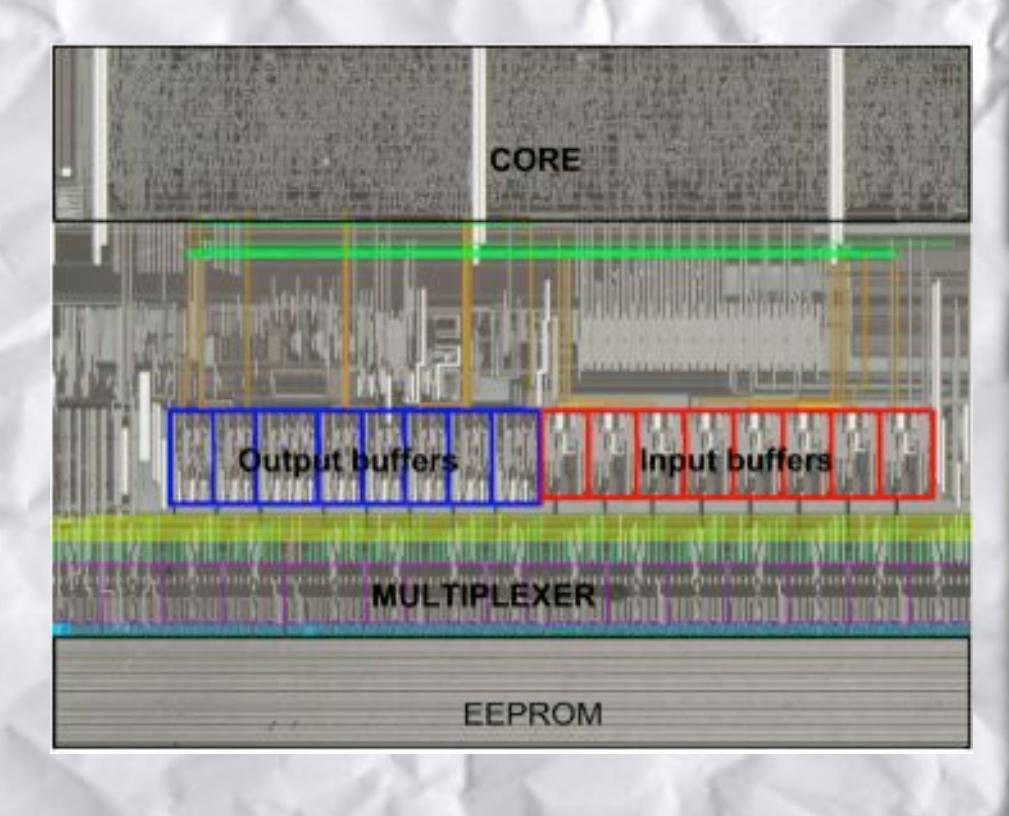

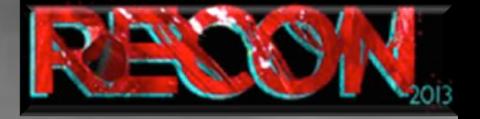

### Context - Attacks summary

### **Invasive attacks** The process : Fib edit

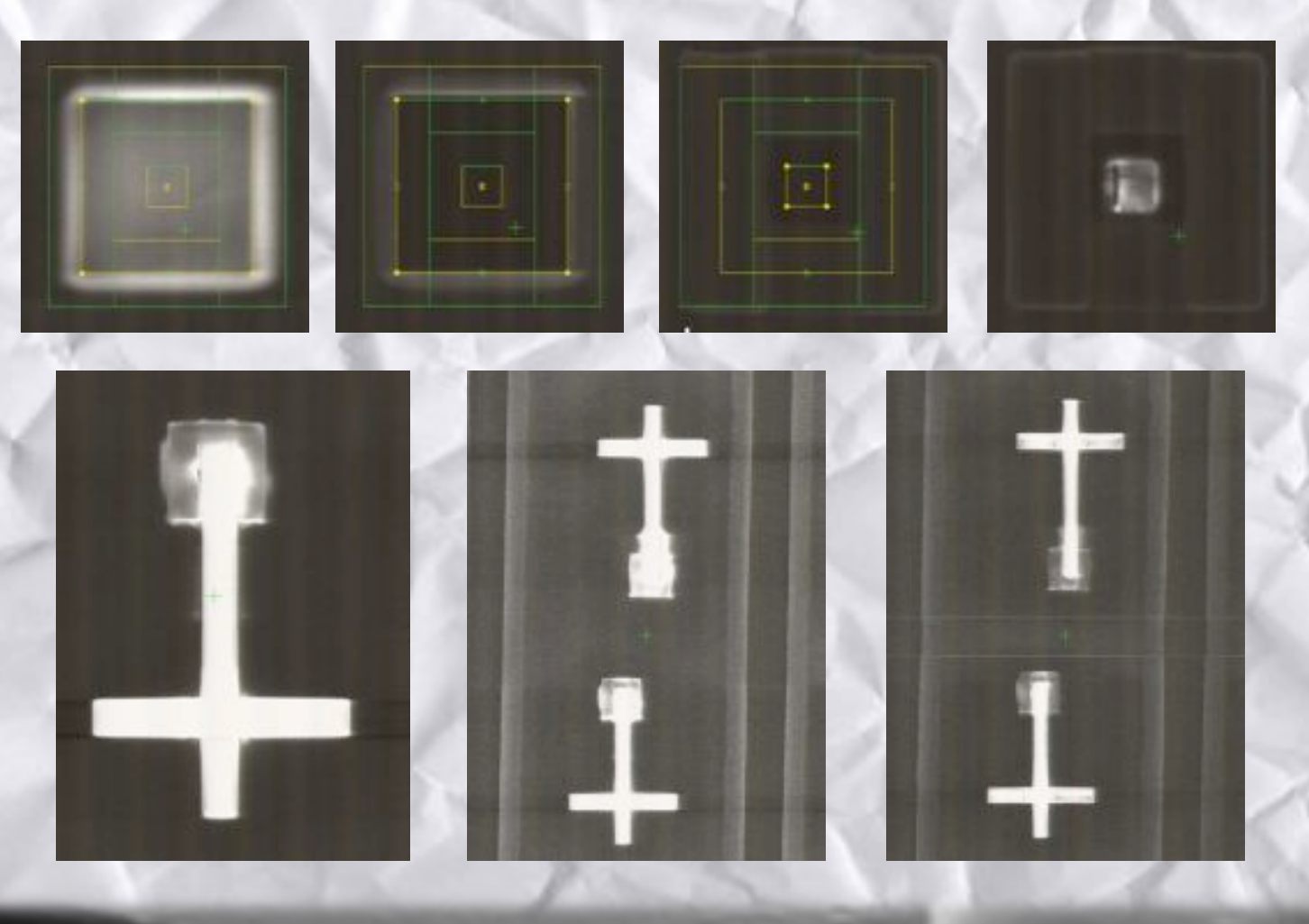

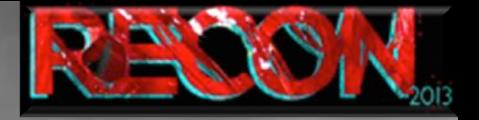

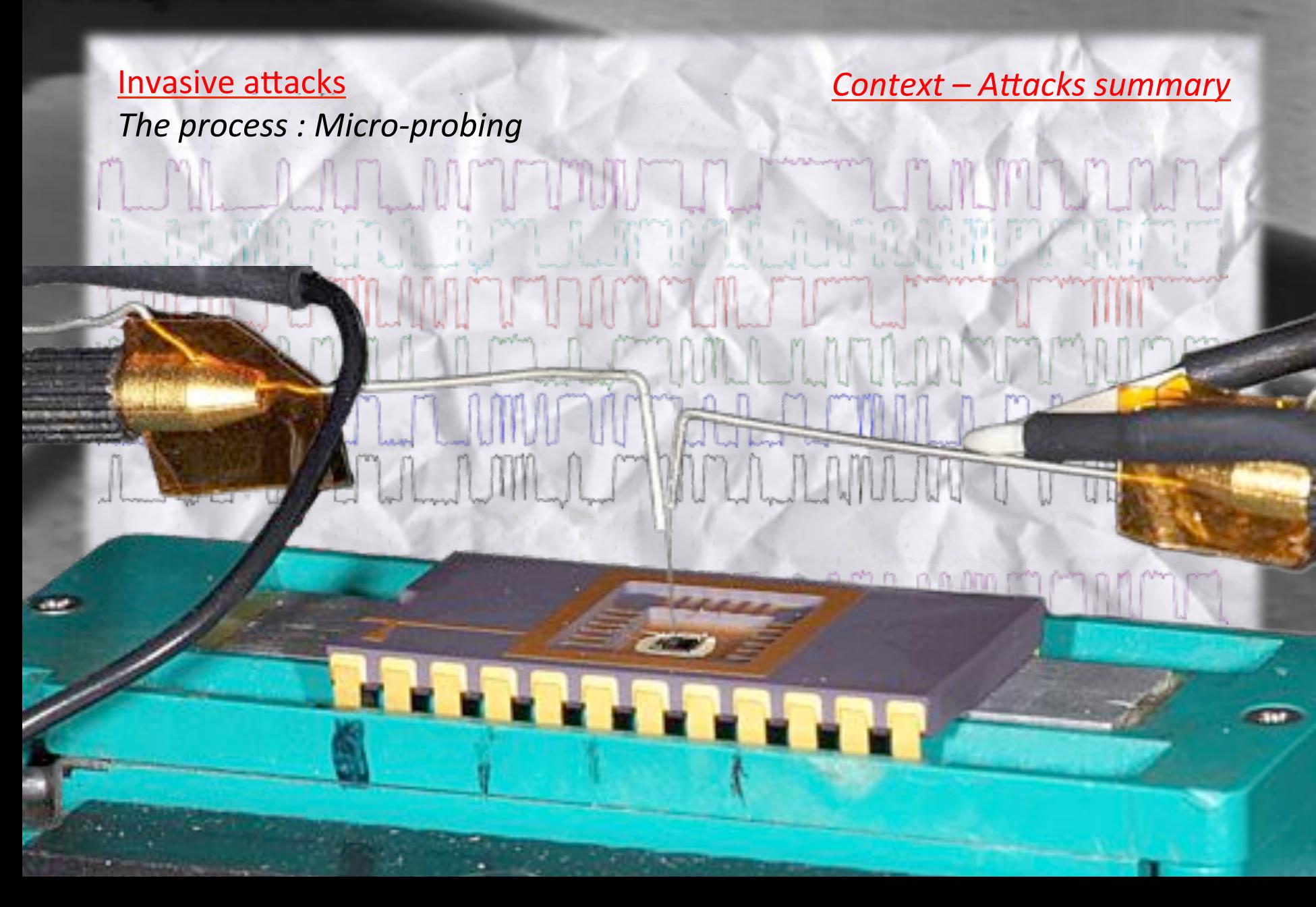

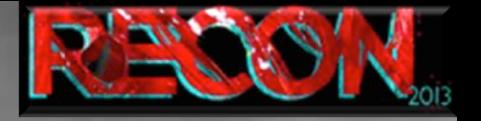

#### **Invasive attacks Linear Code Extraction**

- 2 major types of instructions : sequential / jumps
- Provide only one instruction to the core of sequential type
- Core will execute something useless
- Address will be incremented
- The entire code will be outputted from NVM memory
- => Most successful invasive attack

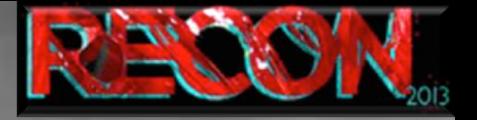

**Invasive attacks Linear Code Extraction** 

- Cut and setup an instruction for the core (ex. nop)
- Read data before the cut  $\overline{\phantom{0}}$

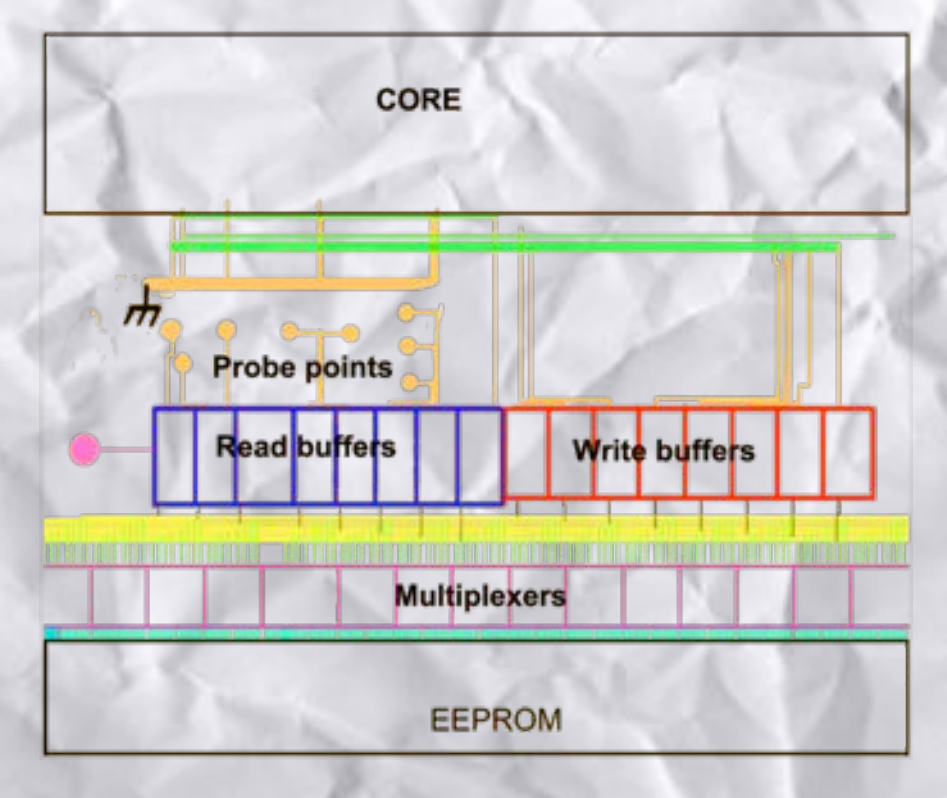

#### **Invasive attacks**

Linear Code Extraction : Less FIBing - more options

- Use buffer or register / latch signal to prevent read buffer output update
- Read data before the buffer (register / latch)
- $\Rightarrow$  Running code extraction is straight forward
- $\Rightarrow$  Modification of the code is possible
- $\Rightarrow$  Skipping instruction is possible (jumps...)

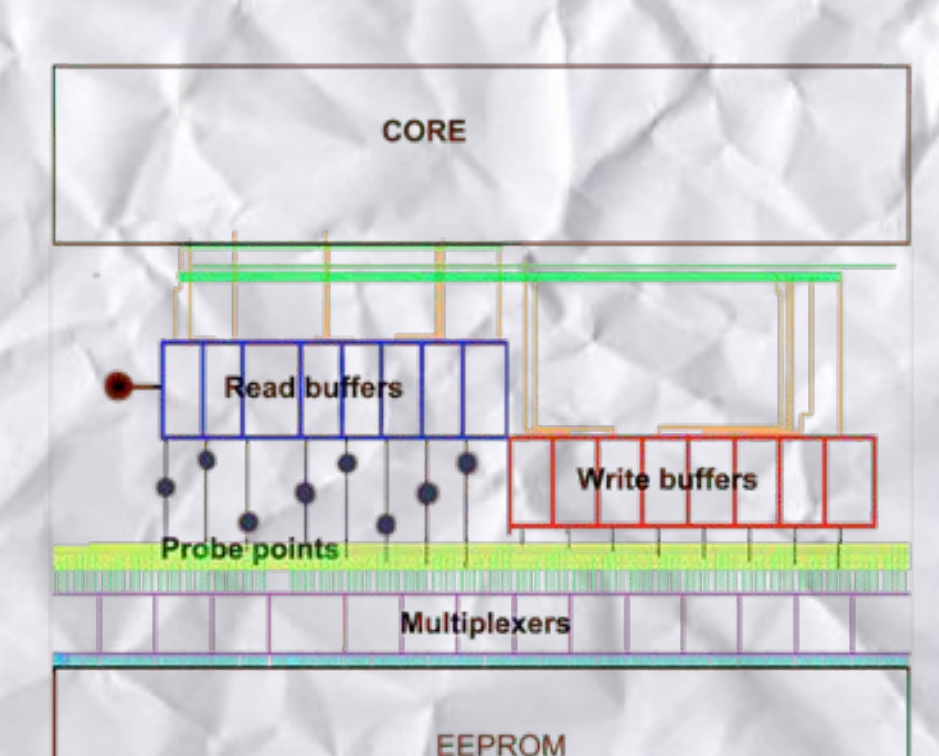

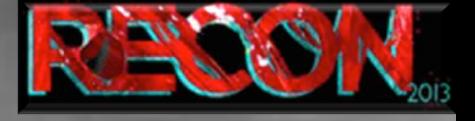

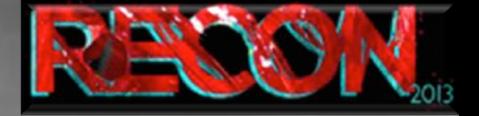

Context - Chip classification

- 3 different kind of security levels :
- Weak : code can be extracted by old techniques or LCE
- Adequate : old techniques do not work // LCE can be done at the costs of Hardware Reverse-engineering
- **Advanced**: Hardware Reverse-engineering is mandatory for a code extraction + hardware functions have to be found and studied

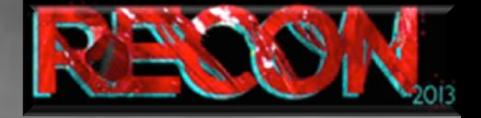

**Context – Chip classification** 

3 different kind of security levels :

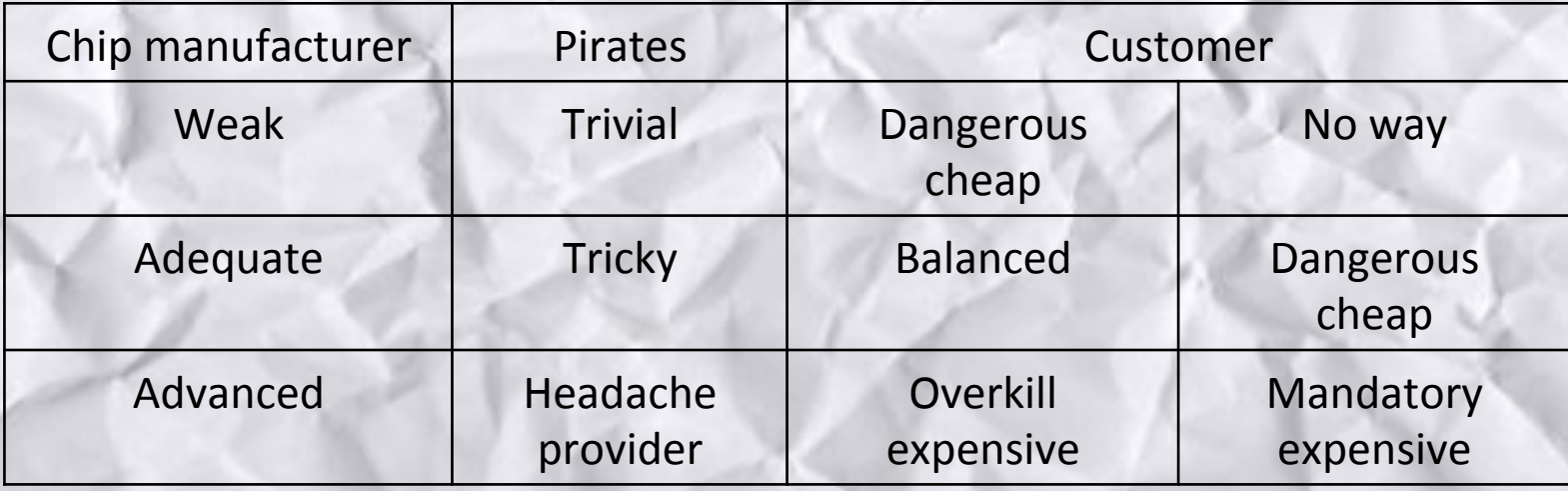

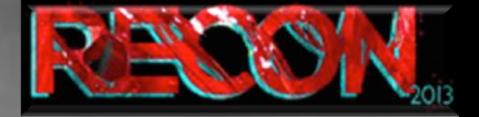

# Hardware Reverse-engineering Tools the next step

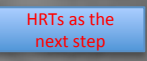

**HRT** outcomes

developments#

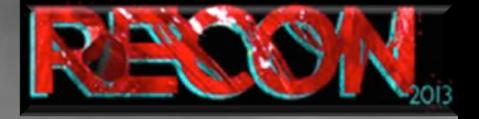

**HRTs as the next step** 

Analysis techniques evolution :

- Laser fault injection
- **ROM** code extraction
- **LCE**
- Other techniques

Sample preparation and imaging evolution :

- Sample preparation
- **SEM** imaging
- **Accurate correlation**
- All chip features become visible and usable

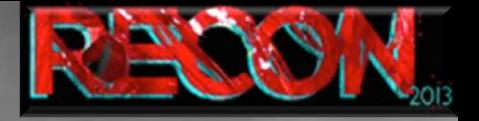

#### Analysis techniques evolution : **Laser fault injection**

**HRTs as the next step** 

Usual tests target registers or memory output

- Where are the working registers?
- Is the memory encrypted?
- $\Rightarrow$  Results can be achieved but hardly exploited

Fishing tests are also effective

- Needed equipment price can be quite low
- Effect can not be predicted
- Timing and spot localization have to be found
- $\Rightarrow$  Results can be achieved but can't be fully understood therefore exploits are difficult to build
- $\Rightarrow$  Fishing is a real threat

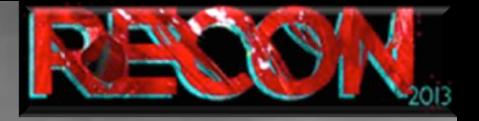

Analysis techniques evolution : Laser fault injection : examples

- Reading extra bytes from RAM while glitching during the ATR routine
- Number of extra bytes depends on glitch location
- Change mode of execution
- Effect is "stored"
- Original mode can be restored
- Instruction skip
- $\Rightarrow$  Registers can be found by fishing
- $\Rightarrow$  Fault injected inside the core what happened?

### **HRTs as the next step**

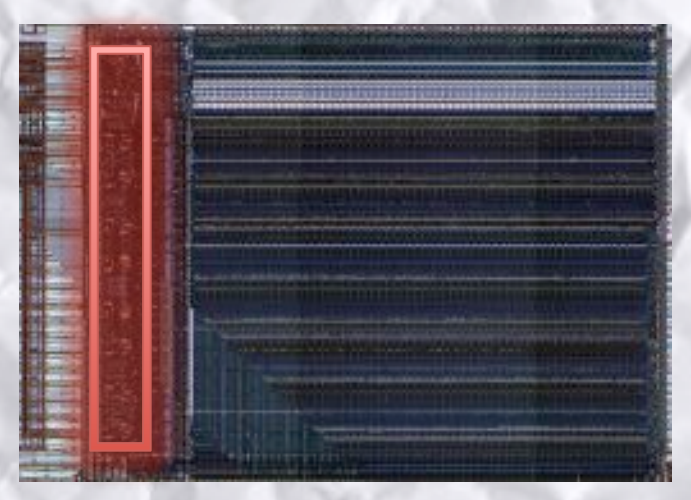

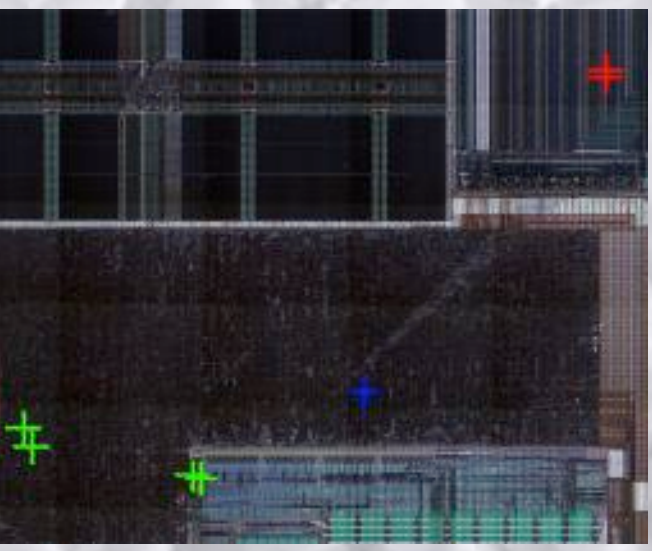

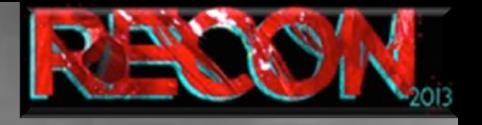

### Analysis techniques evolution : **LCE** evolution

- Principle does not change
- Memory encryption
- Multiplexers mixed with the core

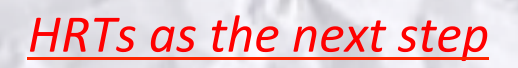

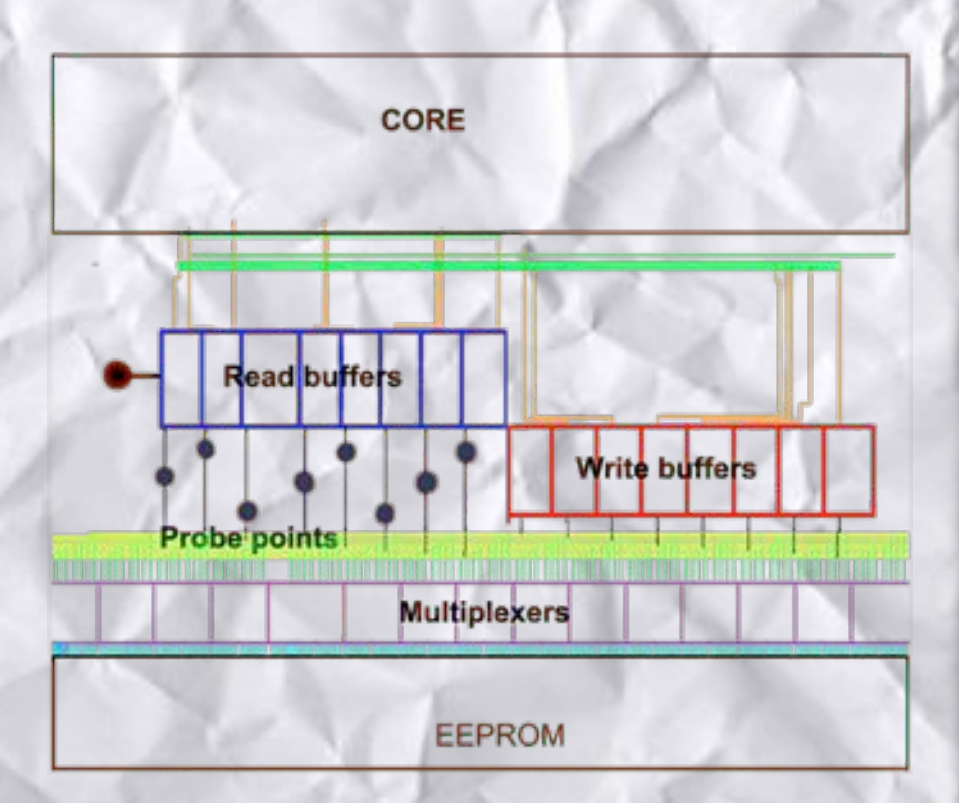

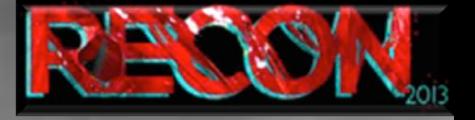

Analysis techniques evolution : LCE evolution : hidden mux

8 bits processor 32 bits FLASH output going to the core

с

**HRTs as the next step** 

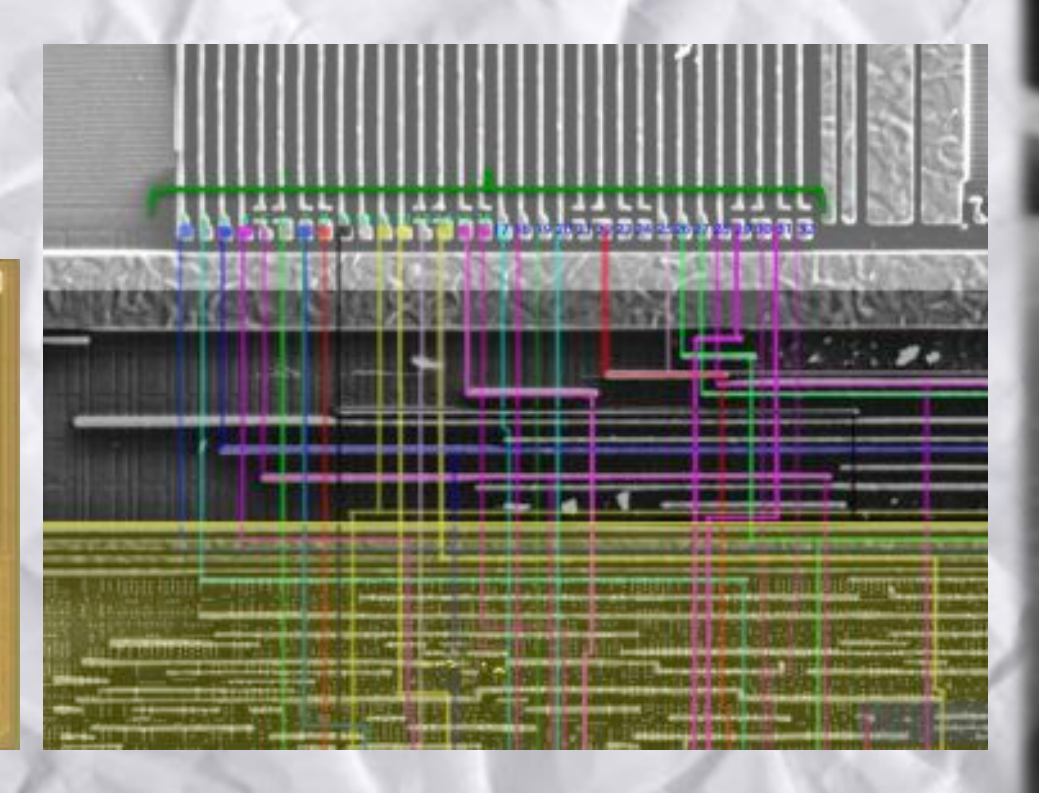

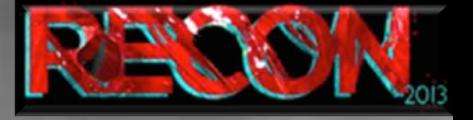

Analysis techniques evolution : LCE evolution : hidden mux

Lines have to be traced inside the core to find the 8 bits data bus.

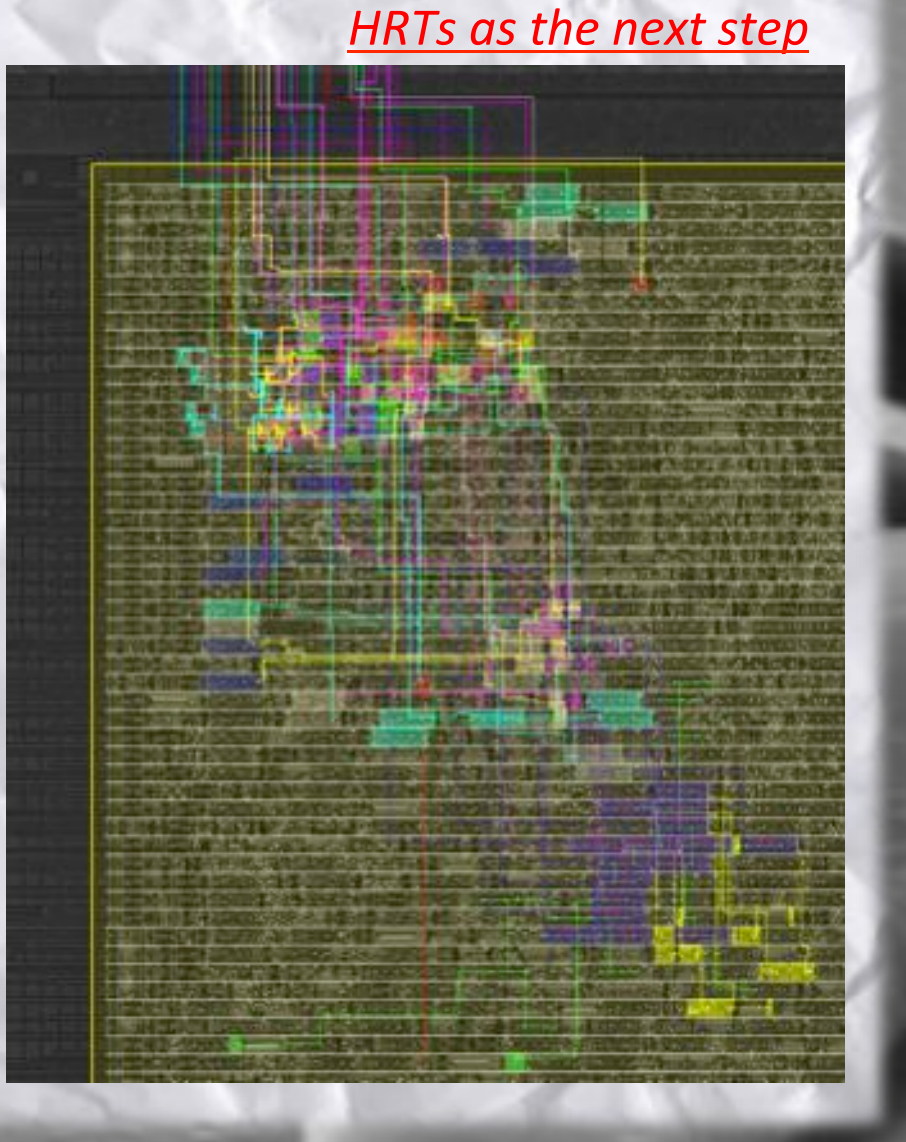

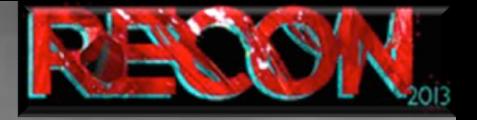

Analysis techniques evolution : LCE evolution : hidden mux

3 paths can be followed : 2 of them can not be exploited

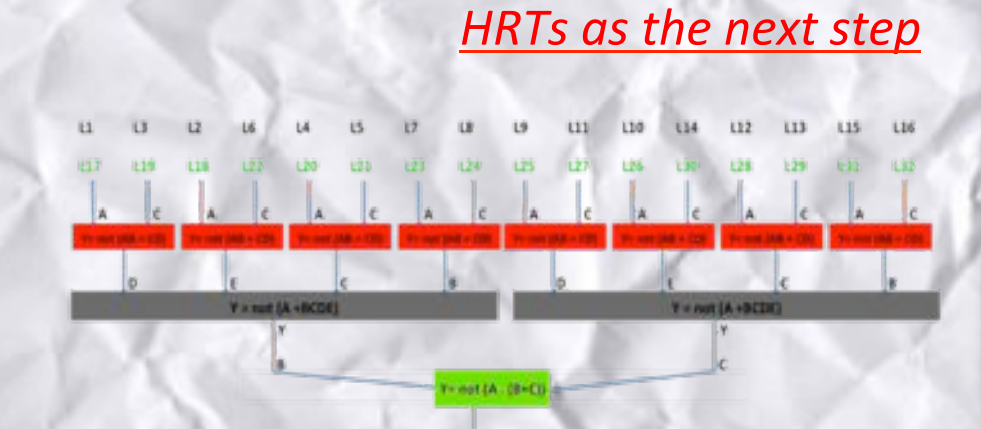

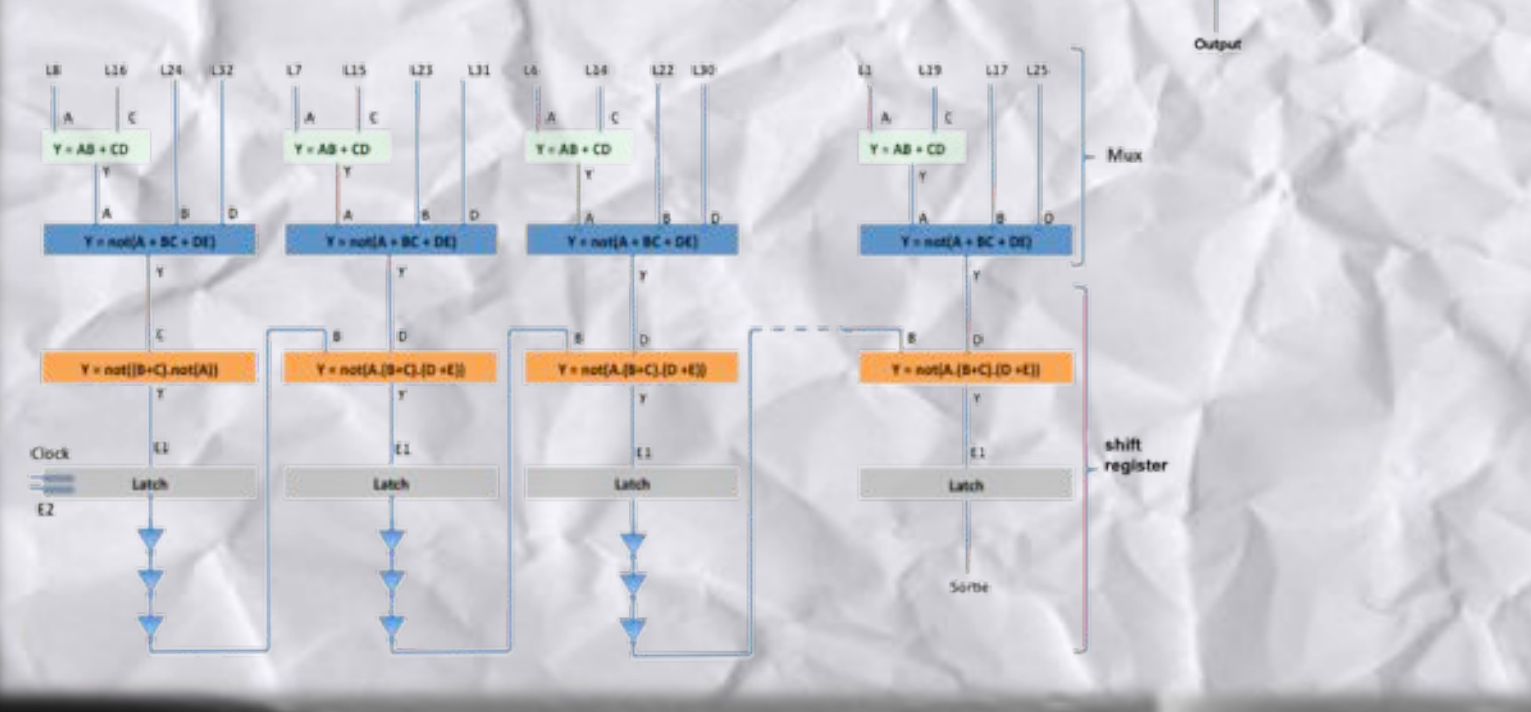

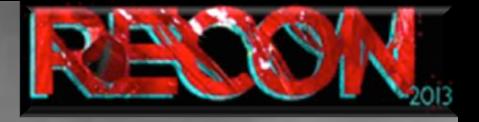

Analysis techniques evolution : LCE evolution : hidden mux

- Finding the correct spot took some time
- Multiplexers were hidden
- Data was not encrypted

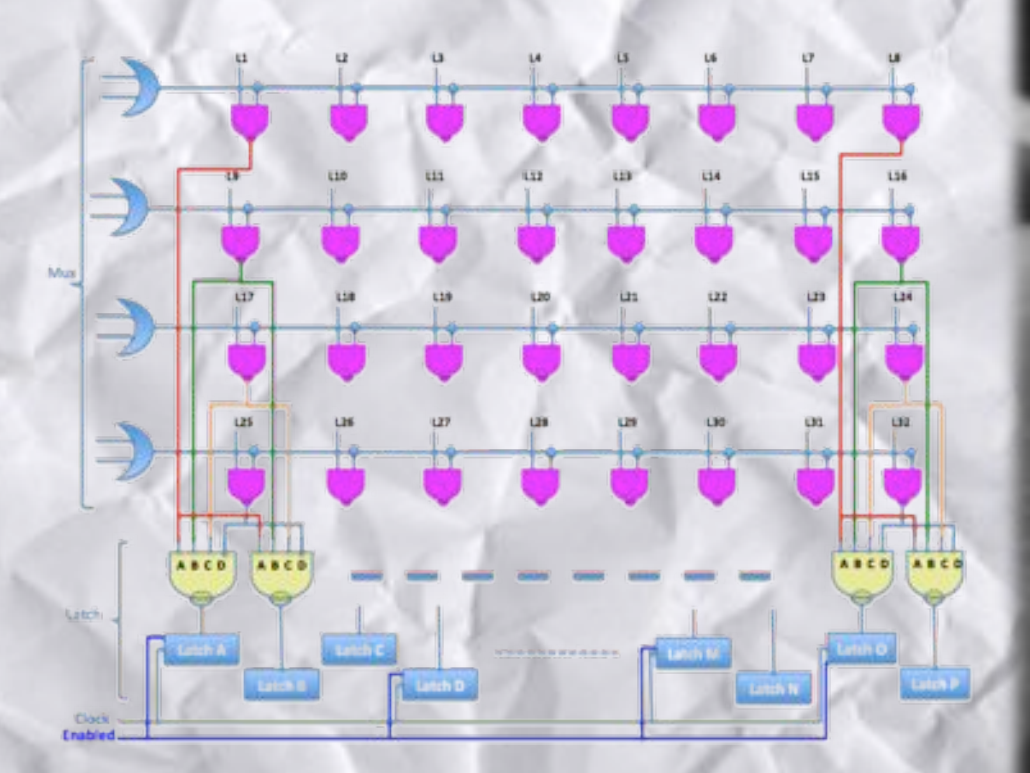

#### **HRTs as the next step**

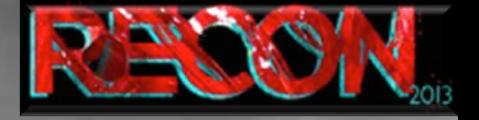

**HRTs as the next step** 

Analysis techniques evolution : LCE evolution : state of the art

- Multiplexers are hidden
- NVM content is scrambled
- NVM content is encrypted
- Hardware custom functions are implemented as part of the core
- Several thousands gates have to be reversed

 $\mathbb{R}^m$ 

### Analysis techniques evolution : ROM reading: ROM "optical reading"

### **HRTs as the next step**

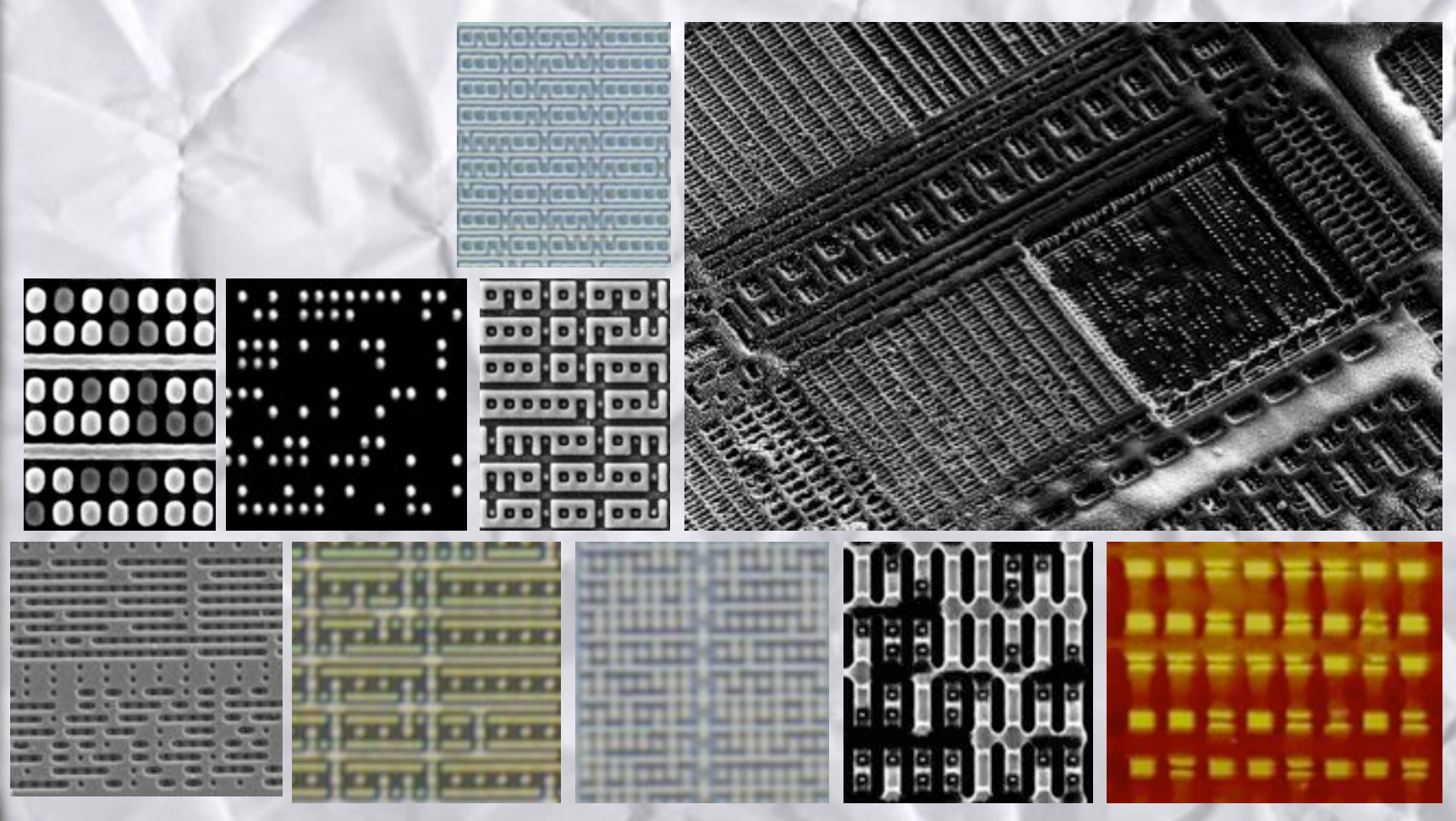
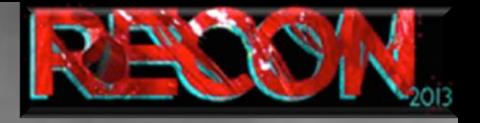

Analysis techniques evolution : **ROM reading : principle** 

- Define 4 corners for alignment
- Affine transformation to compensate "tilt deformation"
- Define horizontal bit spacing
- Define vertical bit spacing
- Choose criteria for bit value
- **Extract defined zone**

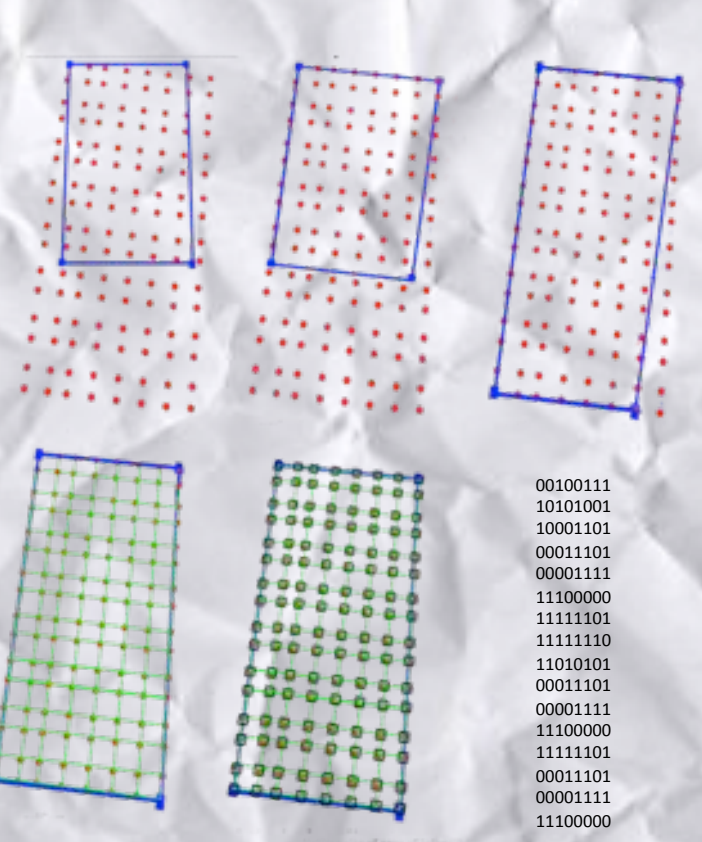

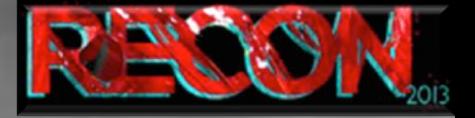

Analysis techniques evolution : ROM reading : correlation issue **HRTs as the next step** 

As ROMs are getting bigger, correlation errors have to be considered

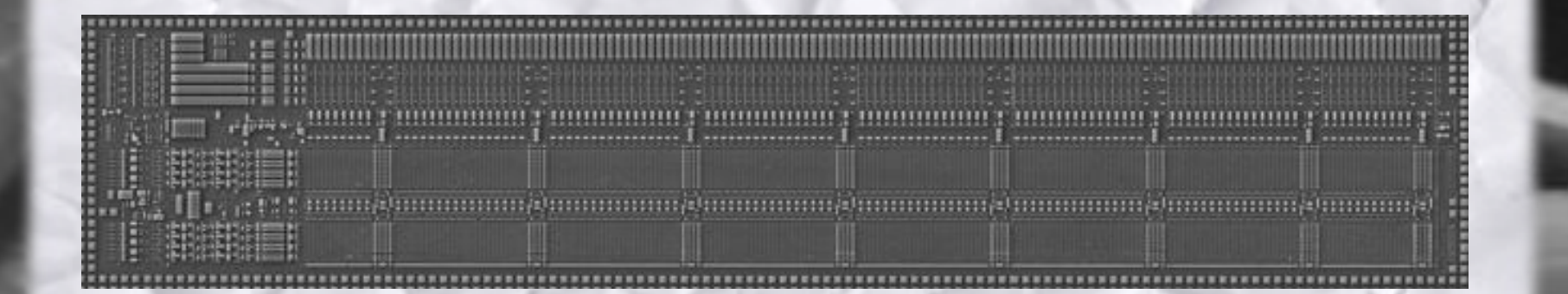

4700 pictures have to be stitched

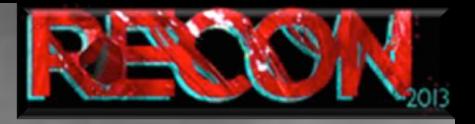

Analysis techniques evolution : ROM reading : correlation issue

**Smarter procedure:** 

- Do not try correlating pictures (especially SEM pics) of a large scan
- Do not try to tell your script where the bits are
- Find bits corresponding to a noticeable value
- Extract a grid from their position
- From the grid, recover the missing bits
- Correlate bits from an image with those of the adjacent one and so on

#### **HRTs as the next step**

**SHEER FEEL** ........... ....... **BE B BEEK 18 EXECUTIVESES SEENS** . . .... **BE SHEE** 

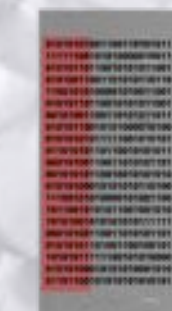

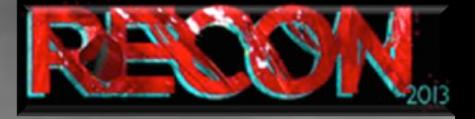

Sample preparation and imaging evolution : Deprocessing:

**HRTs as the next step** 

By using plasma etching as the only technique for deprocessing, picture quality is poor

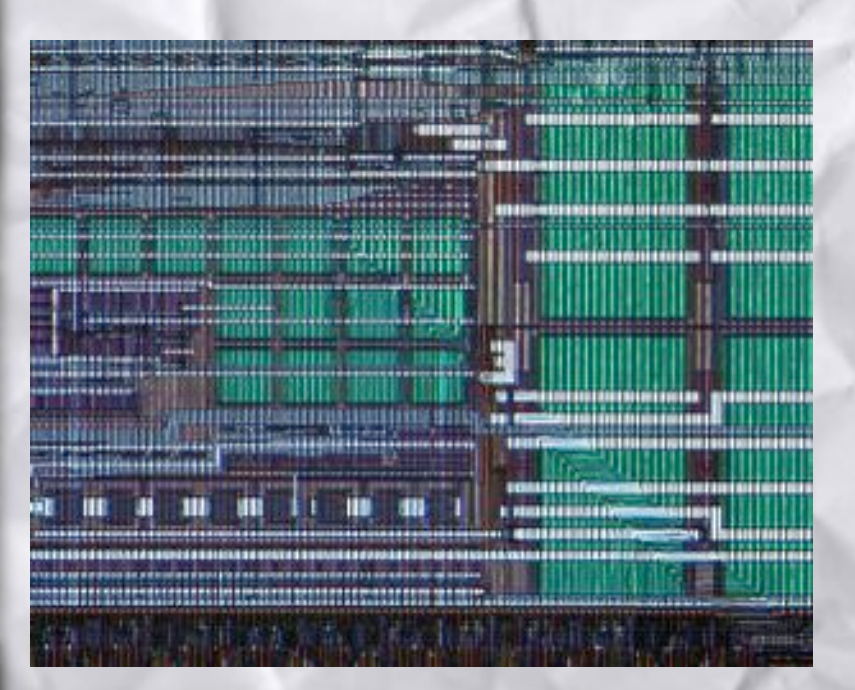

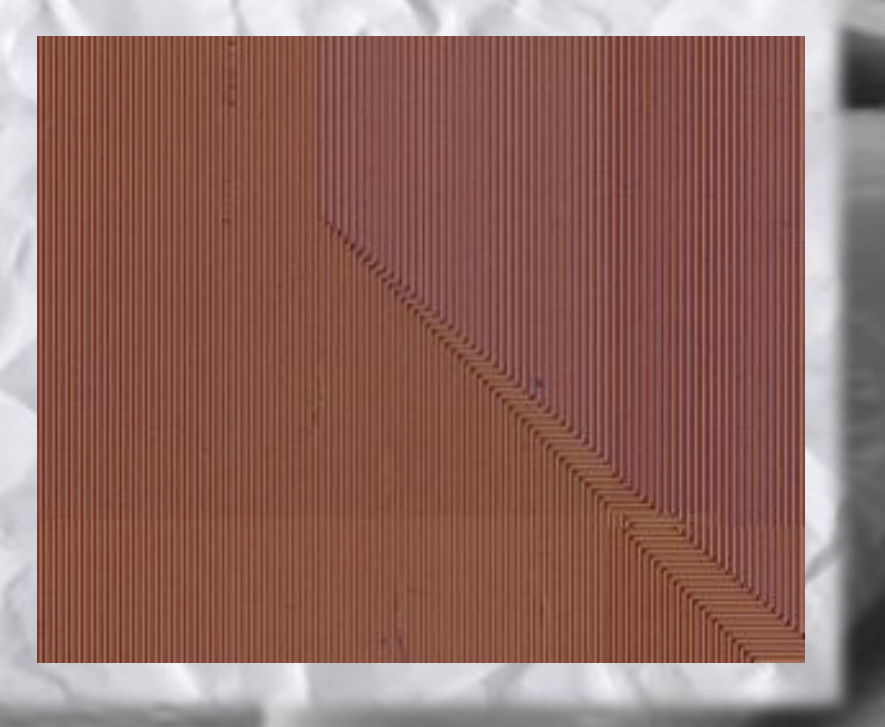

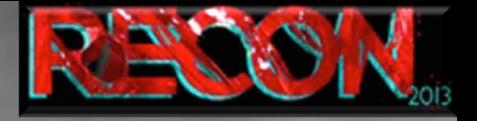

#### Sample preparation and imaging evolution : **Deprocessing:**

**HRTs as the next step** 

Using combination of techniques such as Plasma etching, Chemical Mechanical Polishing and wet chemical etching leads to "perfect" deprocessing, suitable for SEM scan.

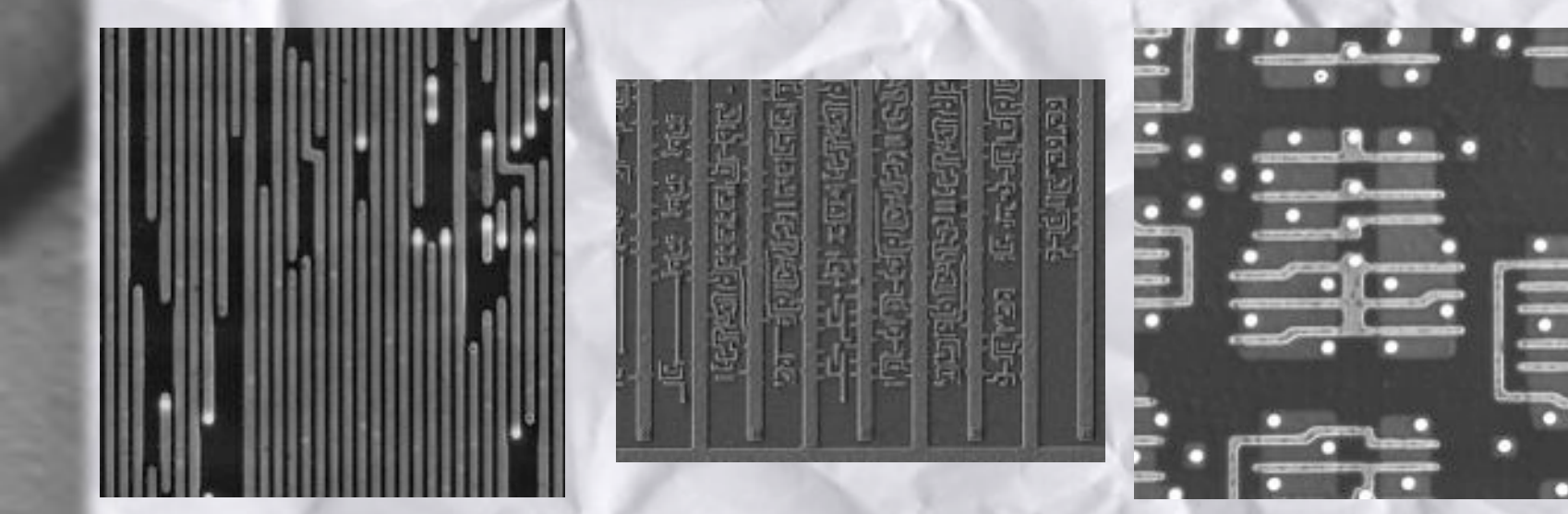

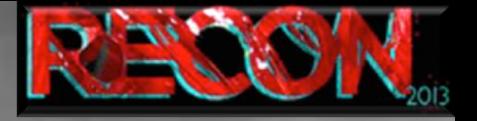

Sample preparation and imaging evolution : Deprocessing:

- One layer visible at a time
- Vias also visible
- Custom process to distinguish vias and lines has been defined

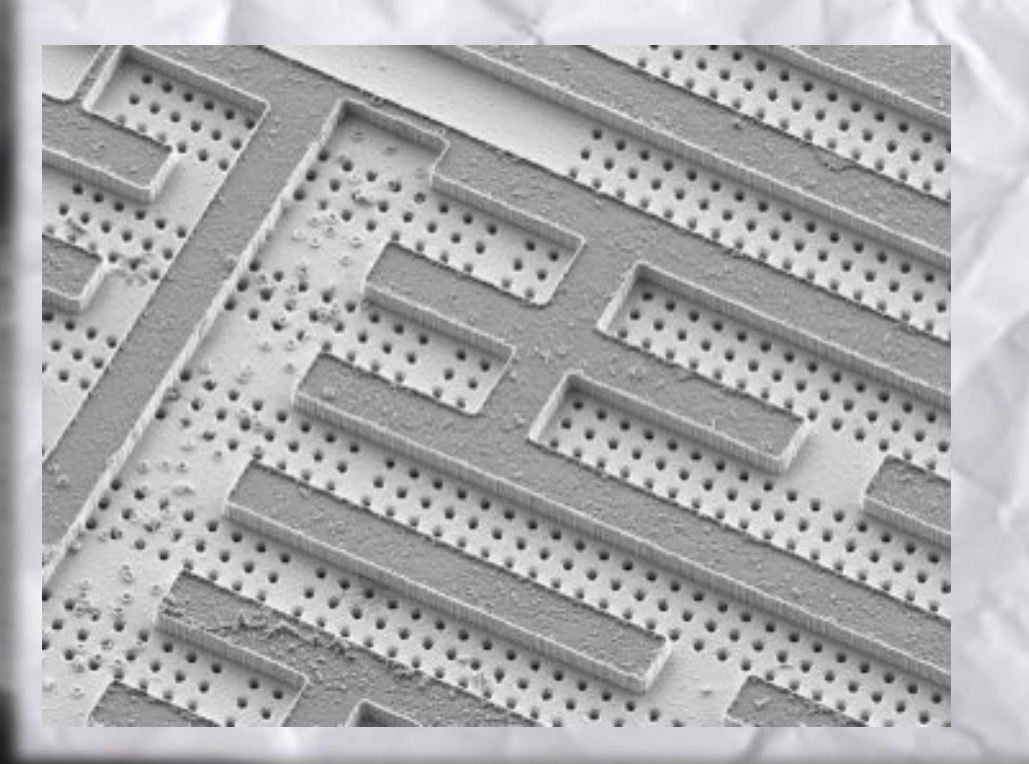

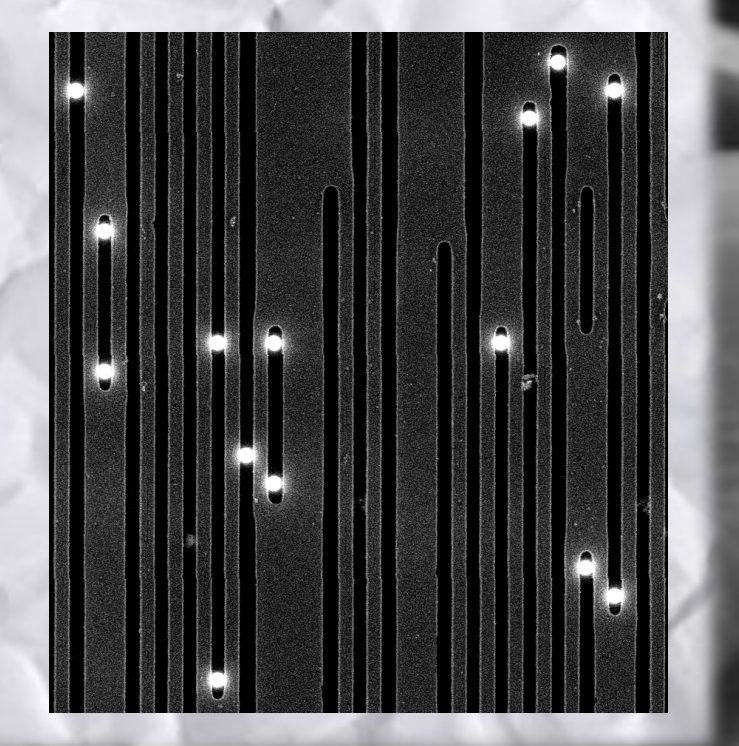

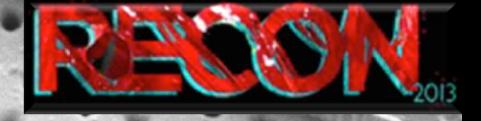

Sample preparation and imaging evolution : **SEM** imaging :

**HRTs as the next step** 

Major issue was found and solved : SEM picture distortion

- Tilt adjustment table has been machined
- Fast scan
- Distortion is calculated for a given scan and reversed

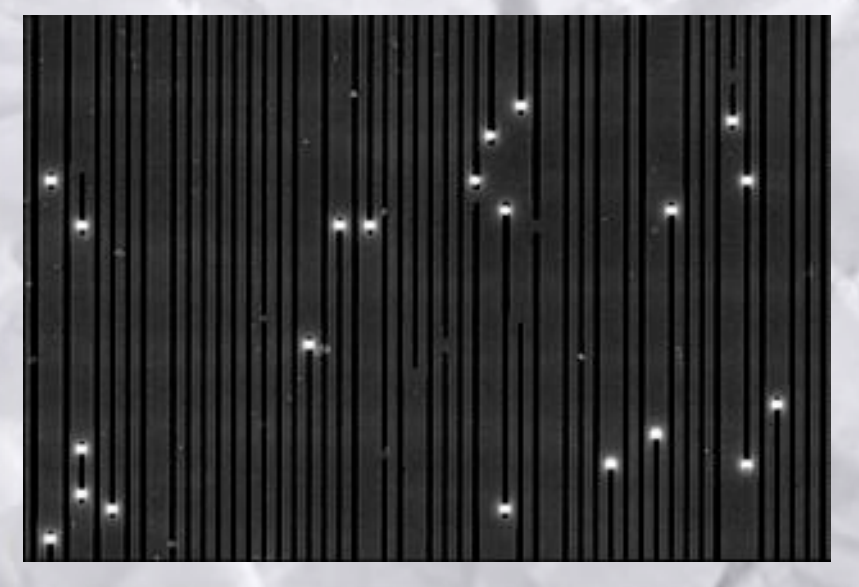

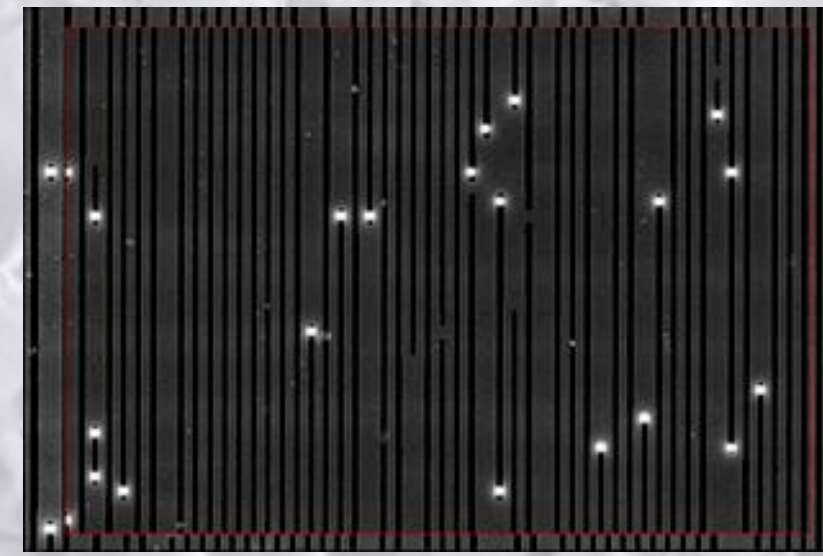

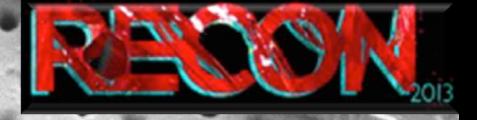

Sample preparation and imaging evolution : Features on grid :

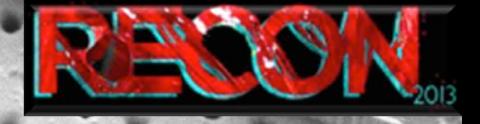

### Sample preparation and imaging evolution : Find vias :

### **Book Security proved** Watermo by ٠ of threated **Stational** rue **And** re:

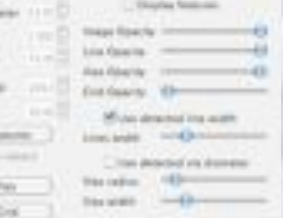

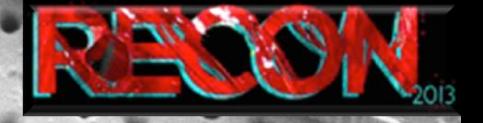

Sample preparation and imaging evolution : **Find lines:** 

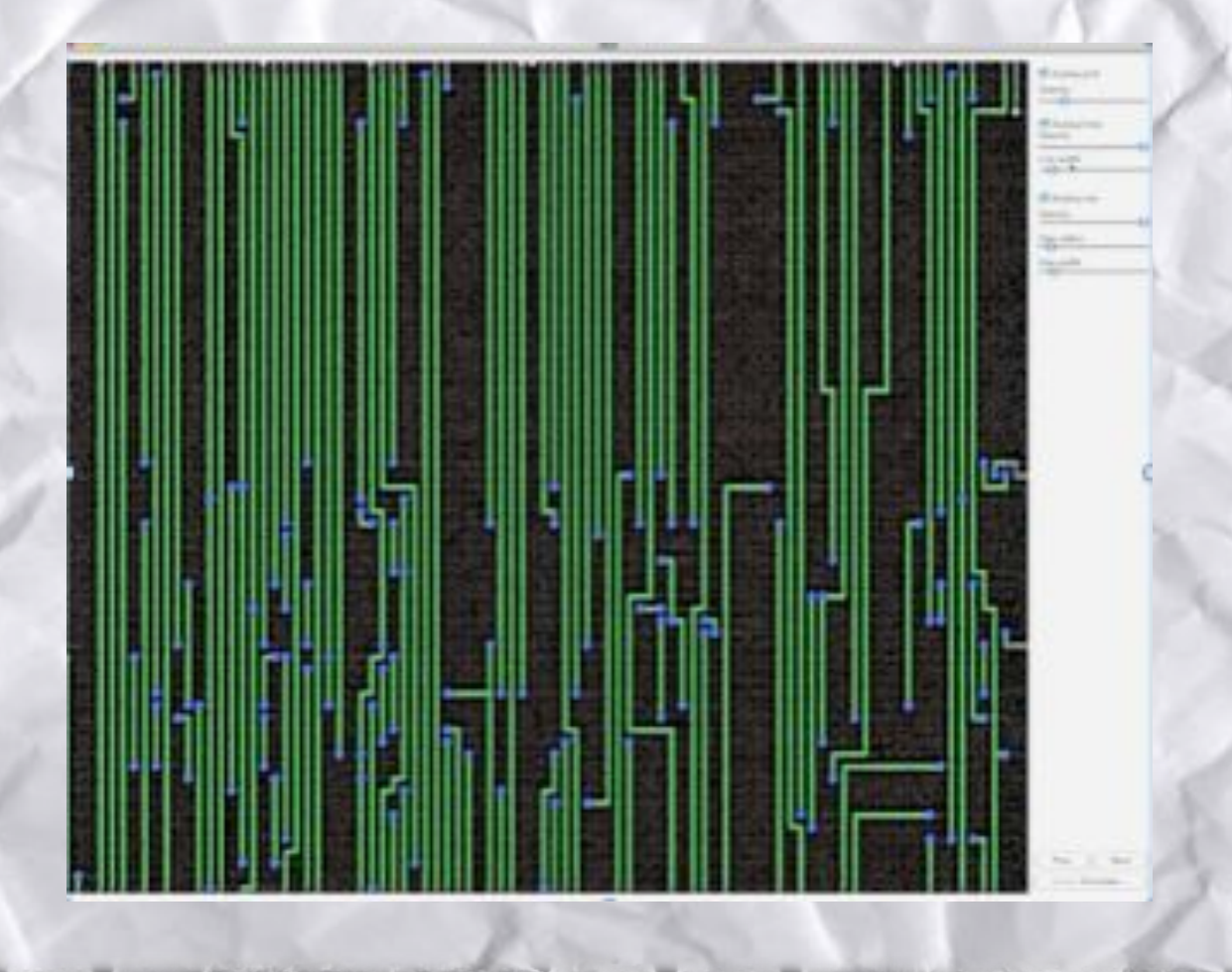

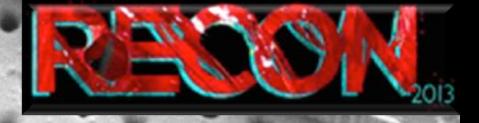

Sample preparation and imaging evolution : **HRTs as the next step Accurate correlation** 

- Correlation is performed on feature coordinates "grid pattern"
- At worst, lines are "jittering" around the calculated grid position

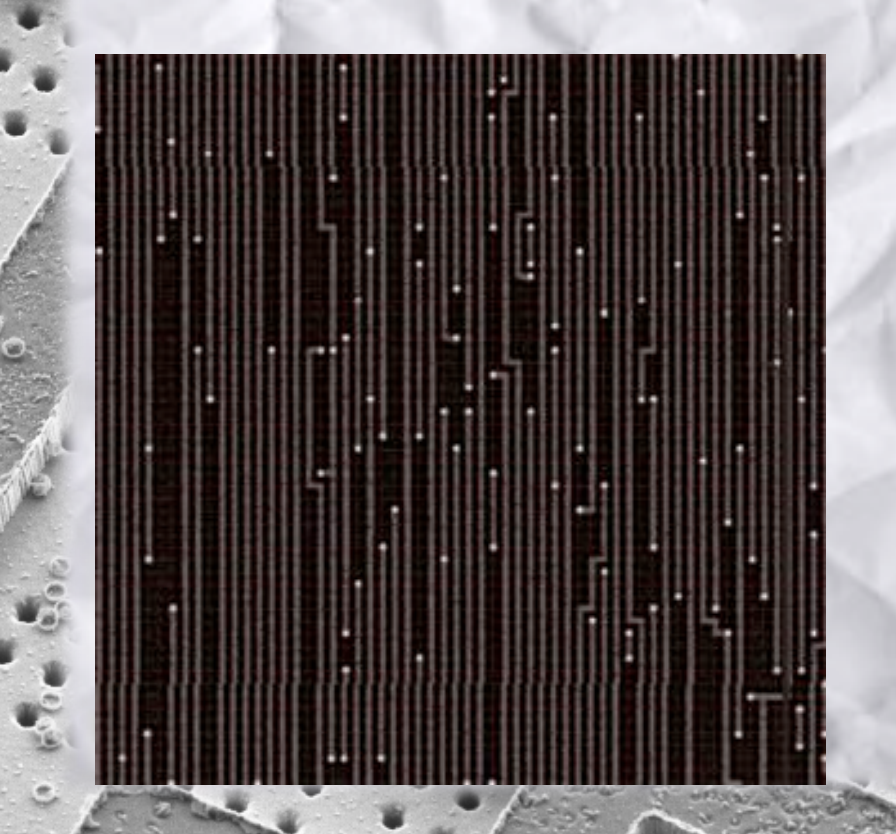

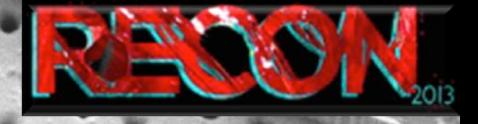

**HRTs as the next step** 

Sample preparation and imaging evolution : Accurate correlation

**IN TOOL** 

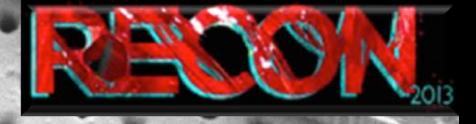

#### Sample preparation and imaging evolution : 2 layers example:

#### **HRTs as the next step**

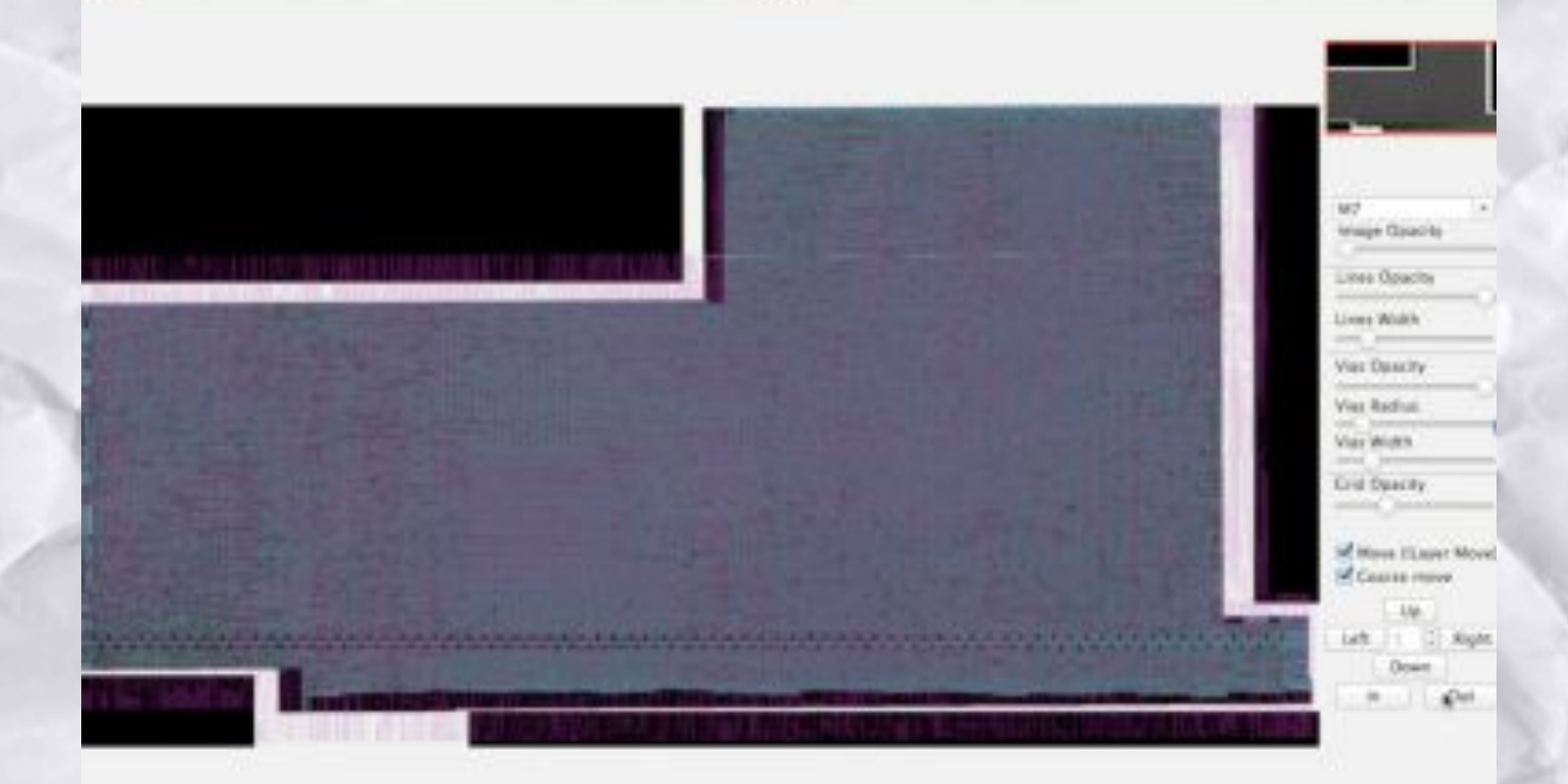

**CLET** 

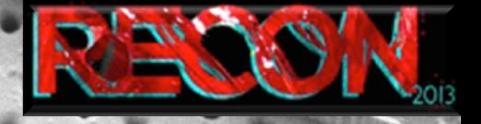

Sample preparation and imaging evolution : All information available

- Vias and lines are extracted on a grid
- Gates are detected from the same mechanics
- No correlation error
- Layers are aligned "perfectly" without further picture transformation
- No more pixels polygons only  $\odot$

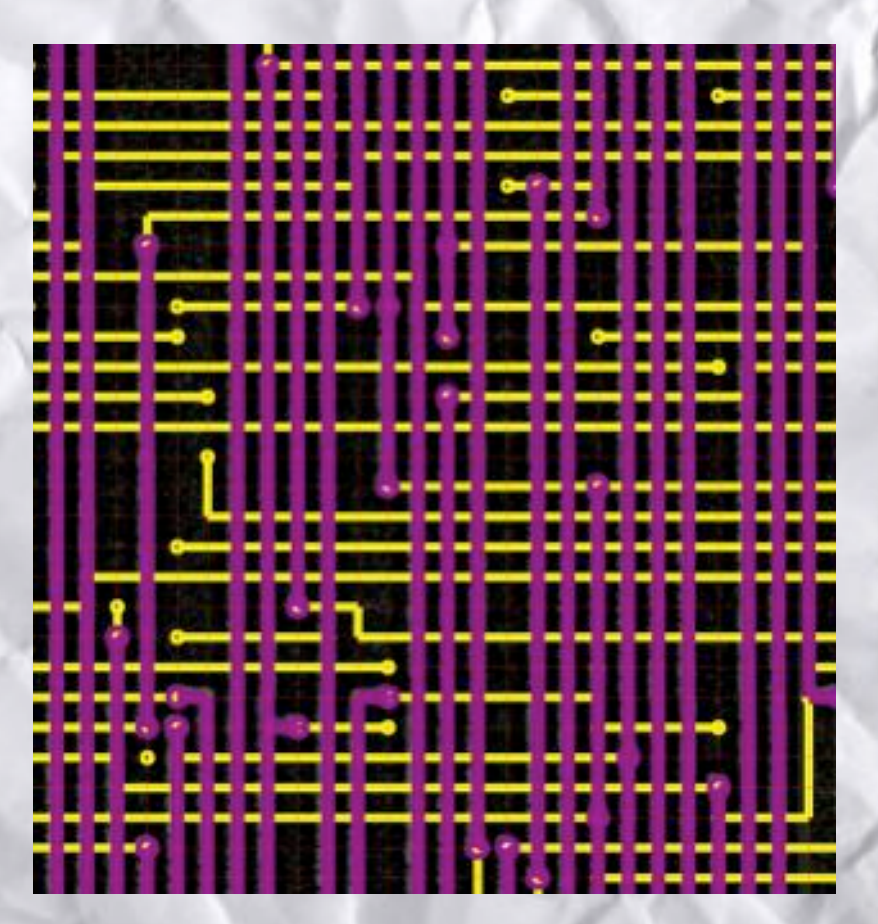

# Hardware Reverse-engineering Tools outcomes

RAND N

 $\mathbf{r}$ 

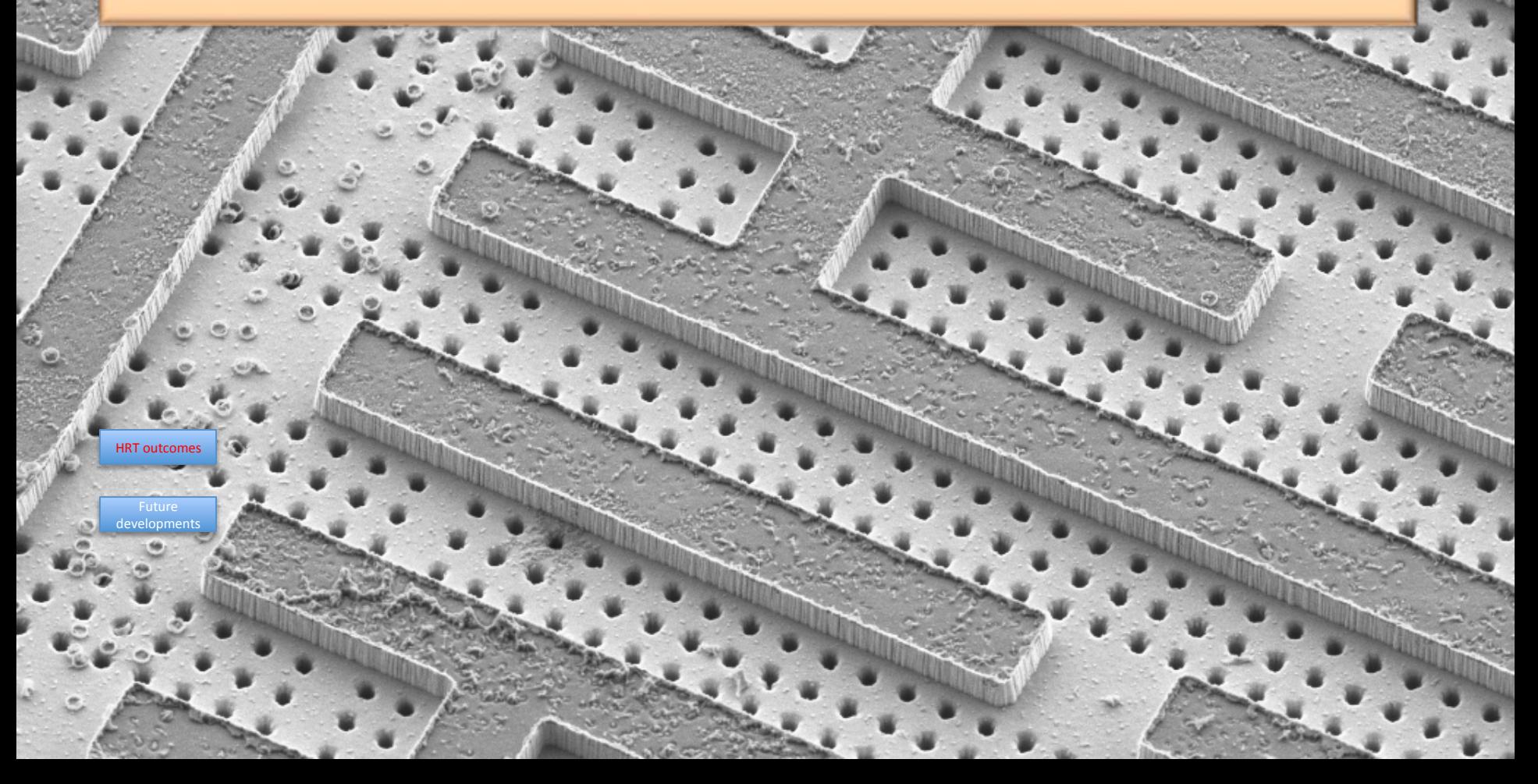

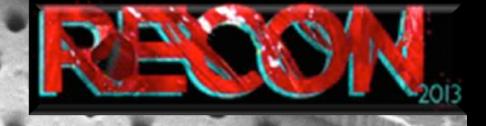

**HRTs' outcomes** 

#### New possibilities : Some possible studies

- semi-invasive preparation
- LCE preparation
- Shield global bypass
- Other embedded counter-measures bypass

New possibilities : Other techniques

- Photoemission
- **EMA**
- Dynamic voltage contrast

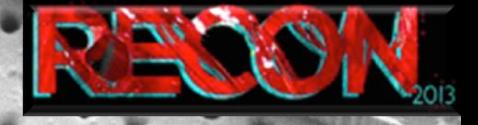

New possibilities : **New tools** 

FIB navigation files can be generated

- Planarised chip
- **Backside edit**

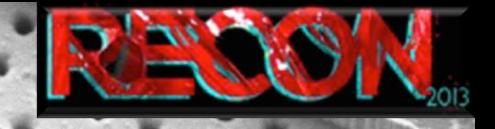

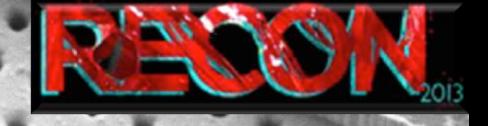

#### New threats : Laser fault injection :

**HRTs' outcomes** 

Particular gates can be highlighted without any further study

Fire at the located registers and see the effects

Tracing signals is easy as a click

- Fire first, with for example a pass-fail scan
- Look at what you hit at "fail" location
- **Understand the effect**

=> From laser glitching to laser fault injection.

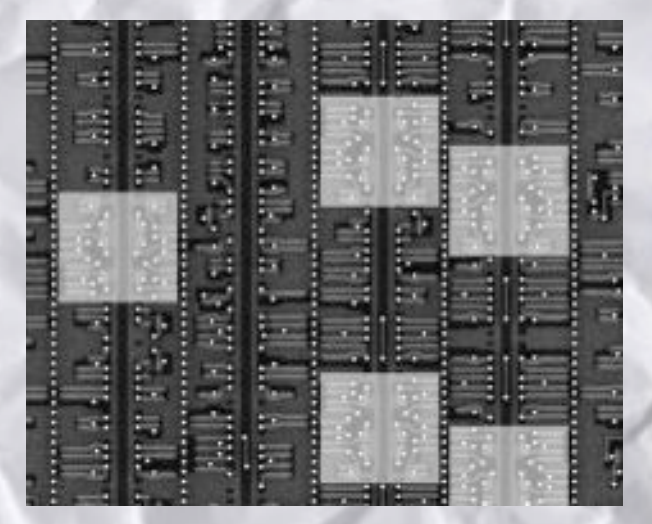

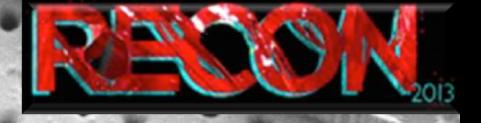

New threats : Laser fault injection become cheaper **Context - Attacks summary** 

 $\mathbf{u}$  and  $\mathbf{v}$ 

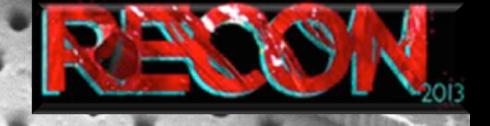

**HRTs' outcomes** 

New threats : Scan chains analysis :

Path chain are very easy to spot

Used to debug / program the device

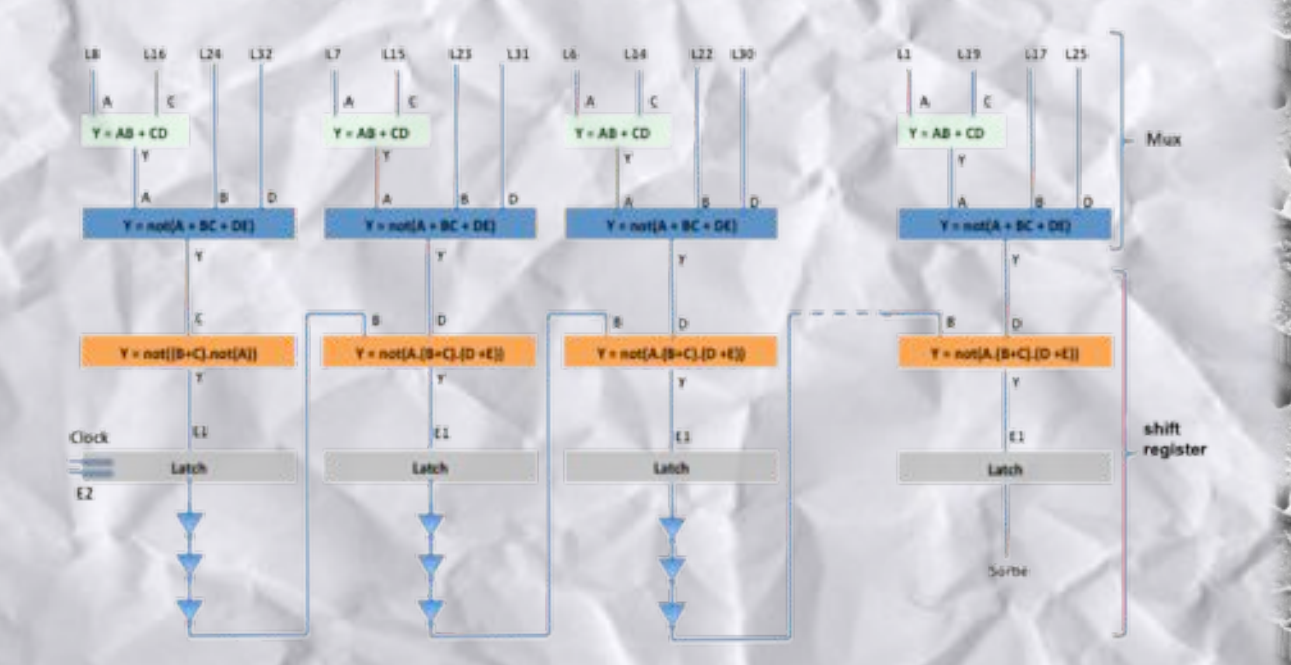

# S 30 1 2 8

#### Timing consideration: Real world example :

- ROM chip
- **ROM** is scrambled
- Multiplexers are hidden inside the logic
- ROM is encrypted
- Data encryption based on address and hard-wired key
- -> Clear data bus location ?
- -> Custom encryption reverse ?

Timing consideration : *Image preparation : "manual process"* 

Correlation is based on pixel value :

- From 10 minutes to several hours
- Errors are inevitable

Image stitching is not reliable

- One picture = one photoshop layer
- Local adjustments are performed when needed

Alignment of 2 layers almost unfeasible but fast Local adjustments are performed when needed

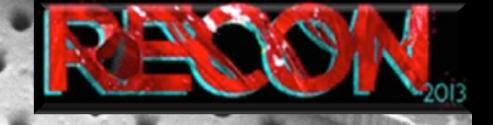

**HRTs' outcomes** 

#### Timing consideration: Finding data bus : "manual process"

- Tons of layers are used and moved for local adjustment : Errors
- A schematic must be drawn to avoid being lost : Errors + you will get lost anyway

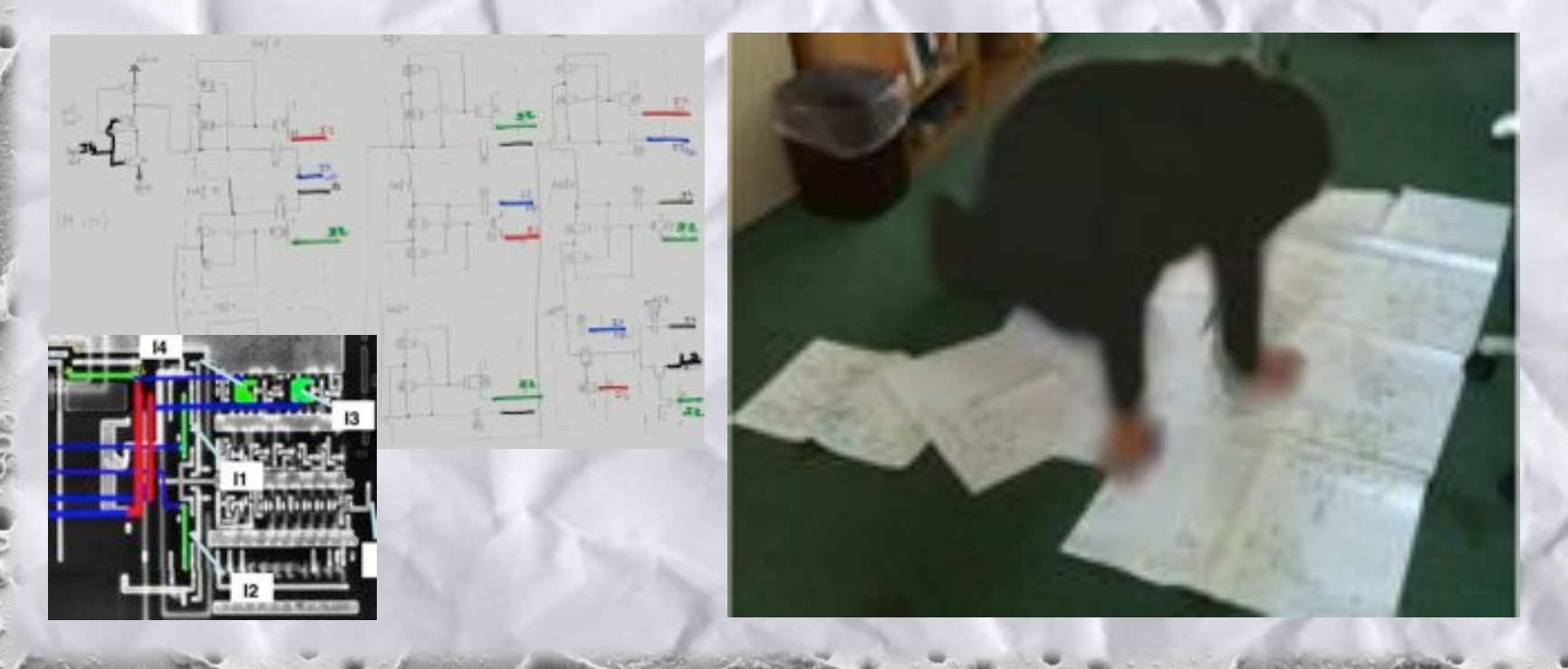

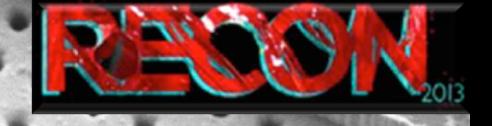

#### Timing consideration: Finding data bus : "manual process"

**HRTs' outcomes** 

- Each found gate must be analyzed even if already studied : Errors + stay patient
- Equations have to be written in "mathematical form" : Many errors

cell  $3\ 12$  = (cell  $9\ 24$  xor cell  $9\ 18$ ) xor cell  $1\ 18$ cell 3 13 = (cell 9 20 xor cell 9 19) xor cell 1 23 cell  $3$  13bis = (cell  $3$  14 xor cell  $9$  25) xor cell  $5$  2 cell  $3_14 = (cell_8_4 \times 10^{-19})$  xor cell  $6_7$ cell\_3\_15 = (cell\_alpha\_1 xor cell  $9$  40) xor cell 13 6 cell  $3\overline{\smash{\big)}\ 16}$  = (cell  $\overline{\smash{\big)}\ 1}$  xor cell  $\overline{\smash{\big)}\ 1}$  19) xor cell  $\overline{\smash{\big)}\ 13\overline{\smash{\big)}\ 3}$ cell\_3\_17 = (cell\_9\_21 xor cell\_9\_22) xor cell\_1\_24

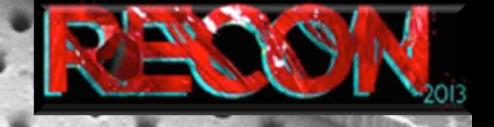

#### Timing consideration: Finding data bus: "manual process"

**HRTs' outcomes** 

-> Finally, with help of vhdl software (for example), schematic can be rearranged to understand the functions.

- Localization of the clear data bus is possible
- LCE is working

-> My FIB is down but I have reverse-engineered every single gate, I can read the ROM...

- VHDL simulations will show.... that there are errors  $\odot$
- Localizing the errors can partially be made from simulations
- Where are the last errors?

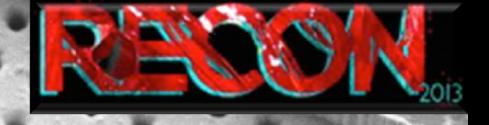

Timing consideration: Deprocessing

- Deprocessing for hardware reverse-engineering takes extra steps
- This process is not suited for optical imaging
- Complete deprocess can be achieved in about a week

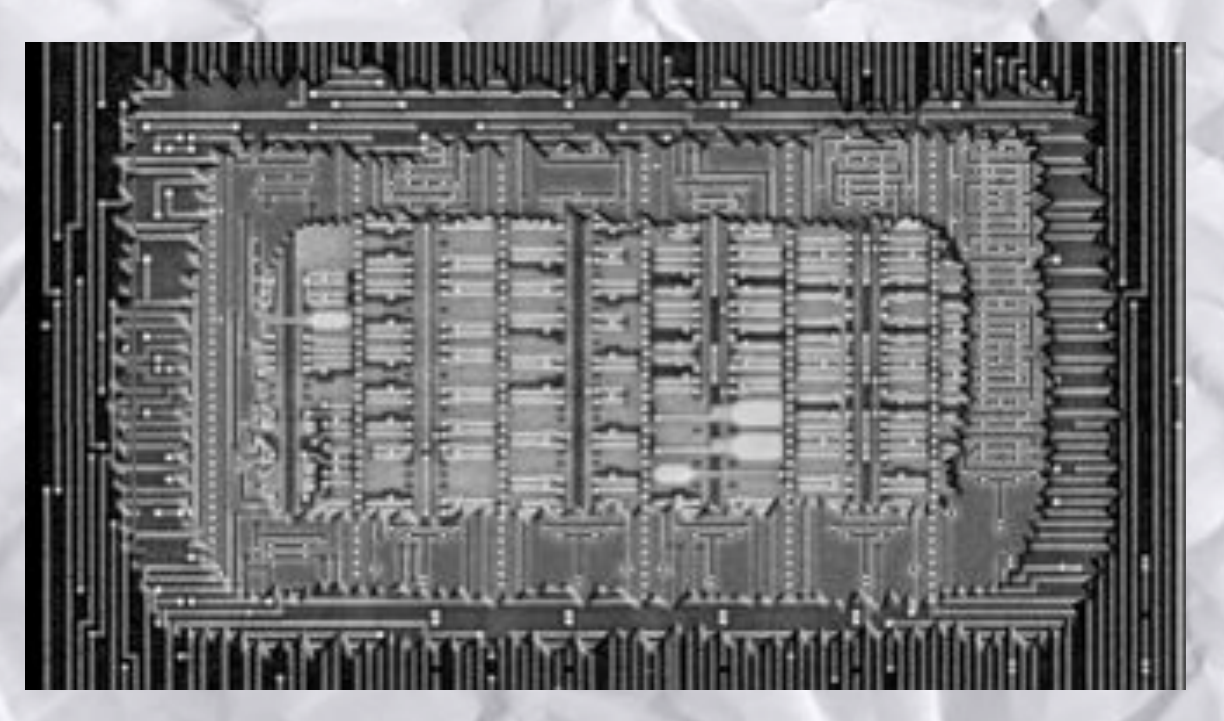

#### Timing consideration : *Image preparation : with HRT*

- Select area of interest and selection of rejected features(10 minutes per layer)
- Find vias (> 100 images per minutes)
- Find grid and lines  $( $1$  hour per layer)$
- Extract gates (1 hour)
- Correct one layer : (1 day)
- Correlate and transform pictures + generates layer netlist ( $<$  1 hour)
- Align 2 layers together (2 minutes)

#### Timing consideration:

Reverse-engineering custom logic: with HRT

- One layer per layer
	- No stitching problem
	- No local layer adjustment
- One click to follow net(s)
- Equations are generated automatically as well as schematic
	- No re-writing errors, software is highlighting what is missing

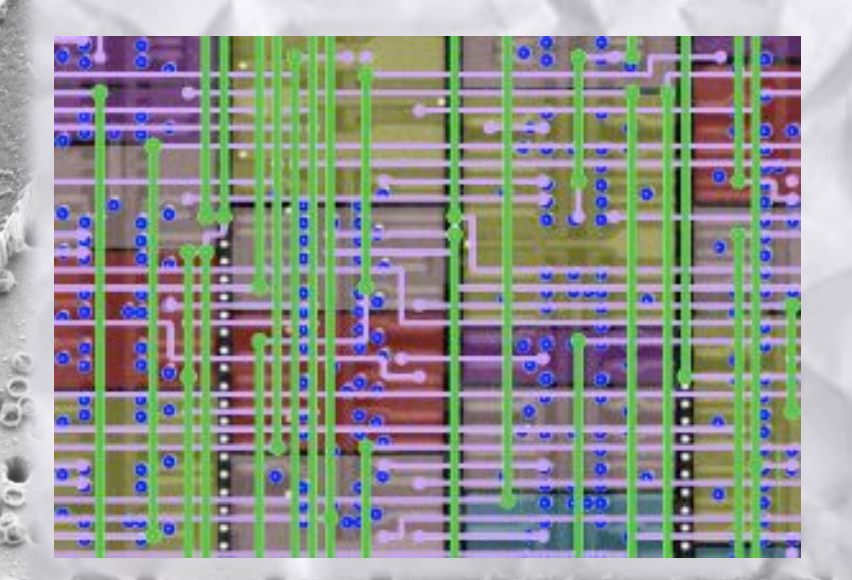

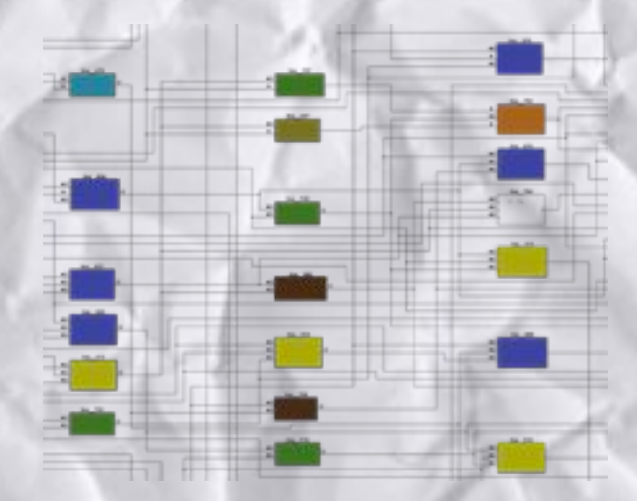

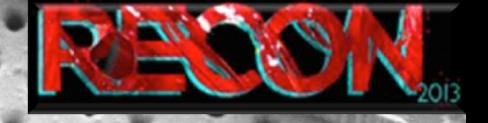

Timing consideration: Timing:

- After 2-3 weeks, every features are detected with good HRT
- 2 weeks later (average), LCE can be started
- Same work with « manual process » would take months

#### Timing consideration :

#### HRTs' outcomes

*Timing\$difference\$:\$reversing\$custom\$logic\$*

- 6 months after start of the study, results are still not exploitable
- With first generation of HRT, same study was performed in 2 months
	- With next generation of the tool, time will be reduced to 1 month \* With classical method, you would not have found the correct spots for LCE at this stage

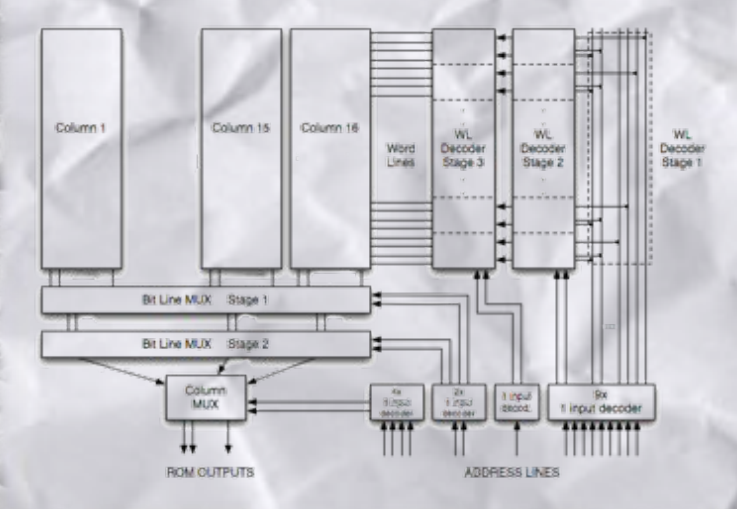

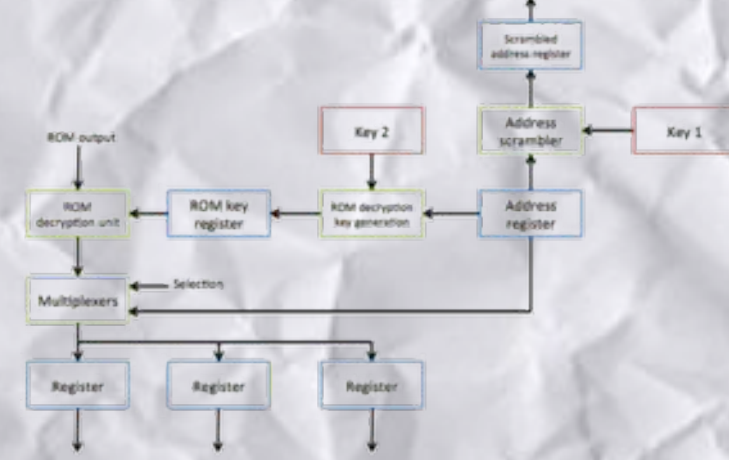

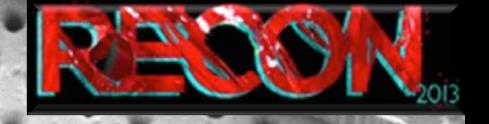

New threats: *Possible "achievements"*: **HRTs' outcomes** 

- 100 % success rate for hackers (excluding customized chip)
- 6 to 12 microcontrollers a year (first extraction)
- XX customized chip a year
- $\Rightarrow$  The advanced security level becomes at best adequate Custom hardware functions become a new kind of ROM that could be extracted from pictures only
- $\Rightarrow$  Piracy
- $\Rightarrow$  Counterfeiting
- $\Rightarrow$  Patent violation

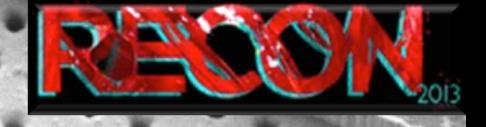

#### New opportunities :

**HRTs' outcomes** 

Better security level : in depth security evaluation with new techniques

Design and routing new strategies to make invasive work more complicated

Anti-piracy by changing the nature of the hardware custom functions

Affordable patent violation studies

Counterfeiting characterization

ICs' obsolescence

# Future developments

RADOR

! …#

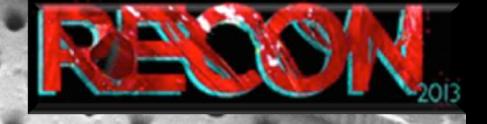

*Future\$developments\$*

- Schematic creation and interaction
- From gates to functions : automatic gates grouping to reduce number of blocs to study
- Fast detection of « non aligned » features : from core to chip
- Simulator, specific analysis

# **Hardware Reverse-engineering Tools** new threats - new opportunities

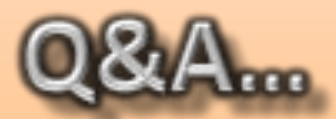

**Olivier Thomas** 433 664 800 687 olivier@texplained.com